# **[MS-OAPX-Diff]:**

# **OAuth 2.0 Protocol Extensions**

#### **Intellectual Property Rights Notice for Open Specifications Documentation**

- **Technical Documentation.** Microsoft publishes Open Specifications documentation ("this documentation") for protocols, file formats, data portability, computer languages, and standards as well as overviews of the interaction among each of these technologies support. Additionally, overview documents cover inter-protocol relationships and interactions.
- **Copyrights**. This documentation is covered by Microsoft copyrights. Regardless of any other terms that are contained in the terms of use for the Microsoft website that hosts this documentation, you maycan make copies of it in order to develop implementations of the technologies that are described in the Open Specifications-this documentation and maycan distribute portions of it in your implementations using that use these technologies or in your documentation as necessary to properly document the implementation. You may can also distribute in your implementation, with or without modification, any schema, IDL'sschemas, IDLs, or code samples that are included in the documentation. This permission also applies to any documents that are referenced in the Open Specifications-documentation.
- **No Trade Secrets**. Microsoft does not claim any trade secret rights in this documentation.
- **Patents**. Microsoft has patents that maymight cover your implementations of the technologies described in the Open Specifications. documentation. Neither this notice nor Microsoft's delivery of thethis documentation grants any licenses under those patents or any other Microsoft patents. However, a given Open Specification maySpecifications document might be covered by the Microsoft [Open Specifications Promise](http://go.microsoft.com/fwlink/?LinkId=214445) or the [Microsoft Community Promise.](http://go.microsoft.com/fwlink/?LinkId=214448) If you would prefer a written license, or if the technologies described in the Open Specificationsthis documentation are not covered by the Open Specifications Promise or Community Promise, as applicable, patent licenses are available by contacting [iplg@microsoft.com.](mailto:iplg@microsoft.com)
- **Trademarks**. The names of companies and products contained in this documentation maymight be covered by trademarks or similar intellectual property rights. This notice does not grant any licenses under those rights. For a list of Microsoft trademarks, visit [www.microsoft.com/trademarks.](http://www.microsoft.com/trademarks)
- **Fictitious Names**. The example companies, organizations, products, domain names, e-mailemail addresses, logos, people, places, and events that are depicted in this documentation are fictitious. No association with any real company, organization, product, domain name, email address, logo, person, place, or event is intended or should be inferred.

**Reservation of Rights**. All other rights are reserved, and this notice does not grant any rights other than as specifically described above, whether by implication, estoppel, or otherwise.

**Tools**. The Open Specifications dodocumentation does not require the use of Microsoft programming tools or programming environments in order for you to develop an implementation. If you have access to Microsoft programming tools and environments, you are free to take advantage of them. Certain Open Specifications documents are intended for use in conjunction with publicly available standardstandards specifications and network programming art, and assumes, as such, assume that the reader either is familiar with the aforementioned material or has immediate access to it.

**Preliminary Documentation.** This Open Specification provides documentation for past and current releases and/or for the pre-release version of this technology. This Open Specification is final documentation for past or current releases as specifically noted in the document, as applicable; it is preliminary documentation for the pre-release versions. Microsoft will release final documentation in connection with the commercial release of the updated or new version of this technology. As the

documentation may change between this preliminary version and the final version of this technology, there are risks in relying on preliminary documentation. To the extent that you incur additional development obligations or any other costs as a result of relying on this preliminary documentation, you do so at your own risk.

# **Revision Summary**

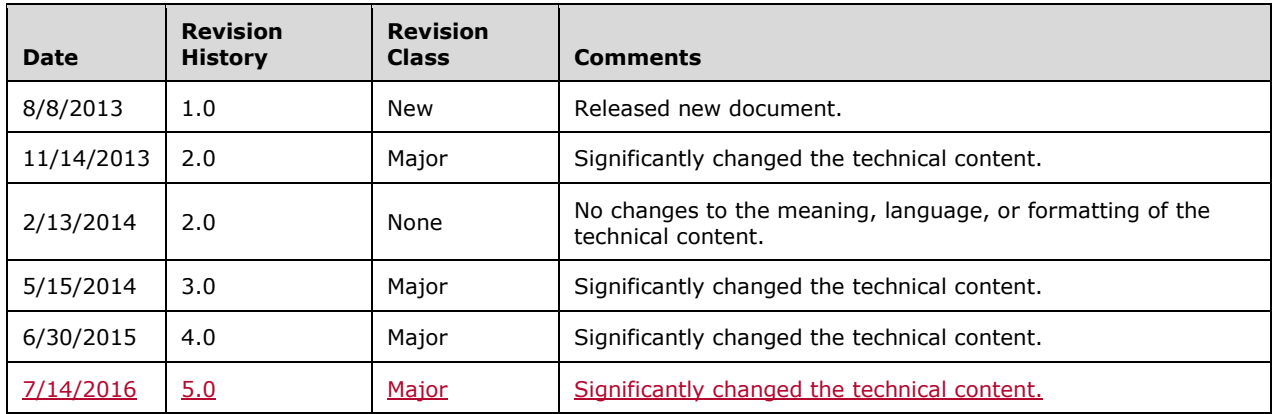

# **Table of Contents**

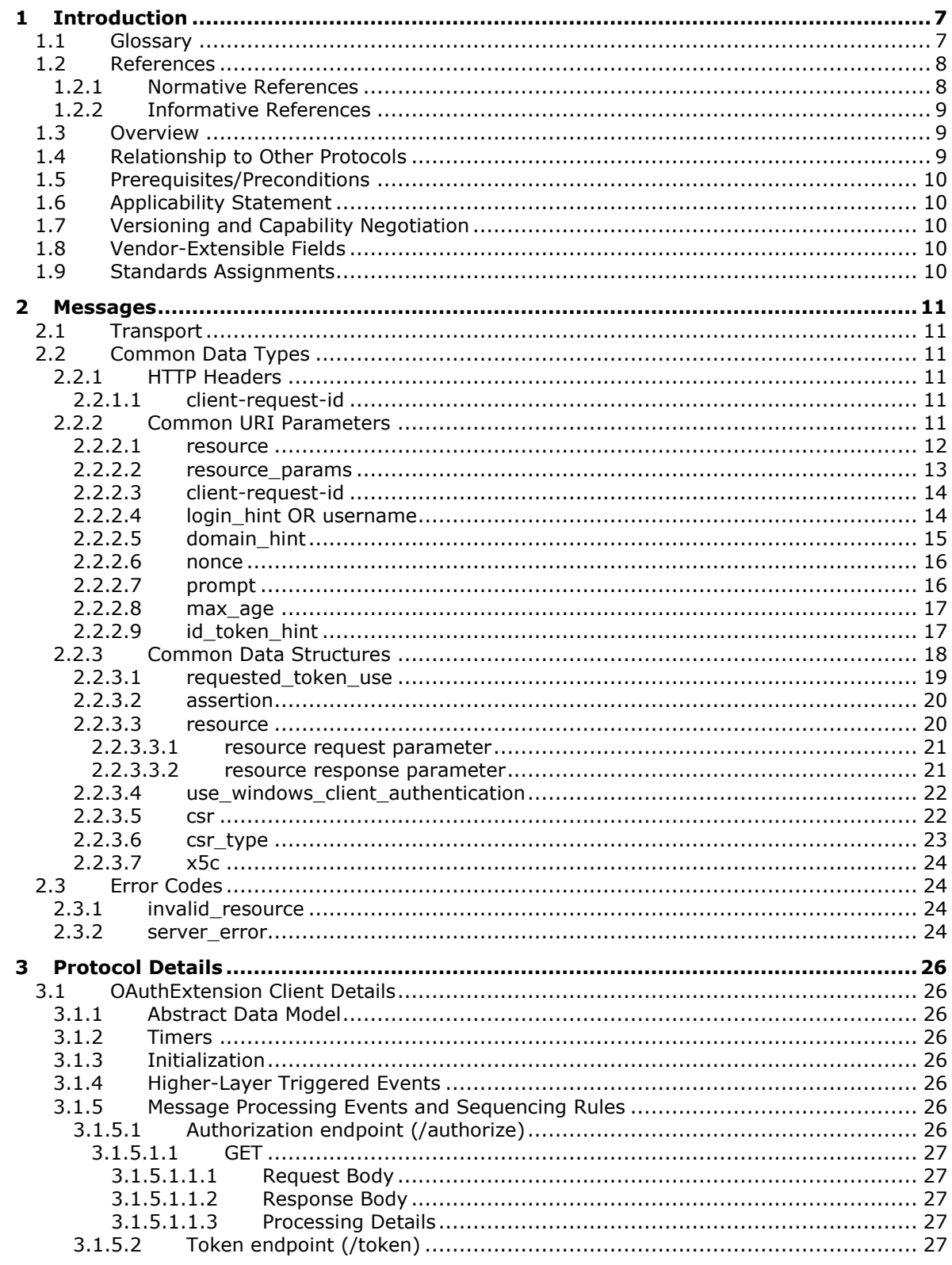

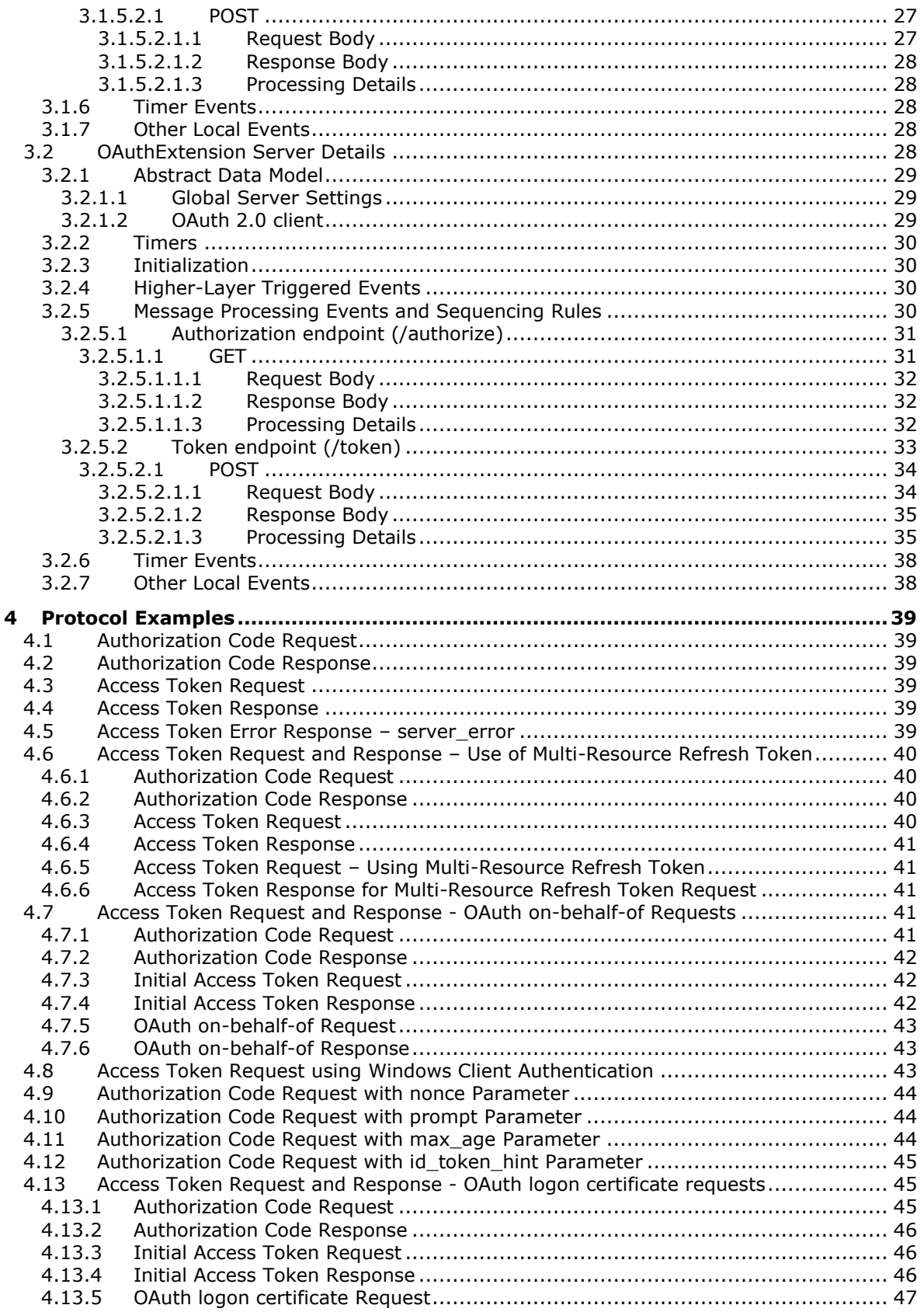

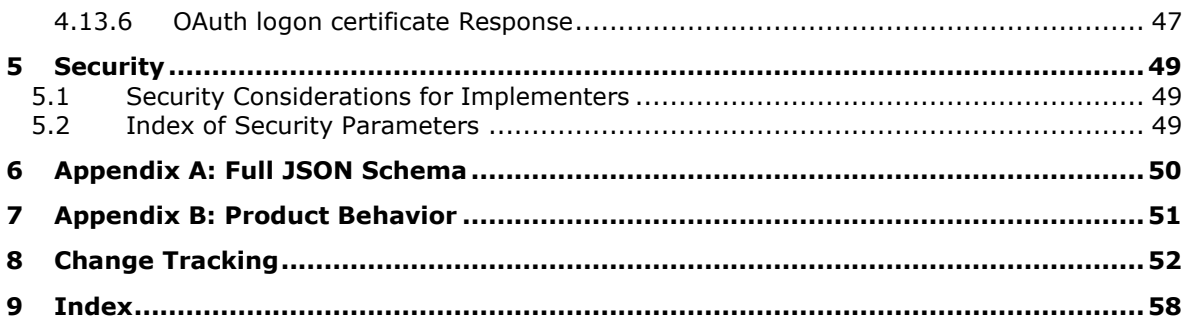

# <span id="page-6-0"></span>**1 Introduction**

The OAuth 2.0 Protocol Extensions specify extensions to [RFC6749] (The OAuth 2.0 Authorization Framework). When no operating system version information is specified, information in this document applies to all relevant versions of Windows. Similarly, when no **AD FS behavior level** is specified, information in this document applies to all AD FS behavior levels.

In addition to the terms specified in section 1.1, the following terms are used in this document:

From [RFC6749]:

- **access token**
- **access token request**
- **access token response**
- **authorization code**
- **authorization code grant**
- **authorization request**
- **authorization response**
- **authorization server**
- **client identifier**
- **confidential client**
- **redirection URI**
- **refresh token**
- **resource owner**

From [OIDCCore]:

**ID token**

Sections 1.5, 1.8, 1.9, 2, and 3 of this specification are normative and can contain the terms MAY, SHOULD, MUST, MUST NOT, and SHOULD NOT as defined in [RFC2119]. Sections 1.5 and 1.9 are also normative but do not contain those terms. All other sections and examples in this specification are informative.

### <span id="page-6-1"></span>**1.1 Glossary**

TheThis document uses the following terms are specific to this document:

- **Active Directory Federation Services (AD FS)**: A Microsoft implementation of a federation services provider, which provides a security token service (STS) that can issue security tokens to a caller using various protocols such as WS-Trust, WS-Federation, and Security Assertion Markup Language (SAML) version 2.0.
- **AD FS behavior level**: A specification of the functionality available in an AD FS server. Possible values such as AD\_FS\_BEHAVIOR\_LEVEL\_1 and AD\_FS\_BEHAVIOR\_LEVEL\_2 are described in [MS-OAPX].
- **AD FS server**: See authorization server in [RFC6749].
- **globally unique identifier (GUID)**: A term used interchangeably with universally unique identifier (UUID) in Microsoft protocol technical documents (TDs). Interchanging the usage of these terms does not imply or require a specific algorithm or mechanism to generate the value. Specifically, the use of this term does not imply or require that the algorithms described in [RFC4122] or [C706] must be used for generating the **GUID**. See also universally unique identifier (UUID).
- **multi-resource refresh token**: A refresh token (see [RFC6749] section 1.5) that can be redeemed for an access token for any resource. If a refresh token is not a multi-resource refresh token, then it can only be redeemed for an access token for the same resource that was originally requested when the refresh token was granted.
- **OAuth logon certificate request**: An OAuth request in which a resource, or relying party, acts as a client and uses a previously received access token to request an X.509 certificate. The resulting certificate represents the same identity represented by the access token.
- **OAuth on-behalf-of request**: An OAuth request in which a resource, or relying party, acts as a client and uses a previously received access token to request an access token for another resource.
- **relying party (RP)**: A web application or service that consumes security tokens issued by a security token service (STS).
- **Uniform Resource Identifier (URI)**: A string that identifies a resource. The URI is an addressing mechanism defined in Internet Engineering Task Force (IETF) Uniform Resource Identifier (URI): Generic Syntax [RFC3986].
- **Windows client authentication**: An OAuth 2.0 client authentication mechanism (see [RFC6749] section 2.3) in which the client authenticates via the SPNEGO-based Kerberos and NTLM HTTP Authentication mechanism described in [RFC4599].
- **MAY, SHOULD, MUST, SHOULD NOT, MUST NOT:** These terms (in all caps) are used as defined in [RFC2119]. All statements of optional behavior use either MAY, SHOULD, or SHOULD NOT.

# <span id="page-7-0"></span>**1.2 References**

Links to a document in the Microsoft Open Specifications library point to the correct section in the most recently published version of the referenced document. However, because individual documents in the library are not updated at the same time, the section numbers in the documents may not match. You can confirm the correct section numbering by checking the Errata.

### <span id="page-7-1"></span>**1.2.1 Normative References**

We conduct frequent surveys of the normative references to assure their continued availability. If you have any issue with finding a normative reference, please contact dochelp@microsoft.com. We will assist you in finding the relevant information.

[IETFDRAFT-JWK] Jones, M., "JSON Web Key (JWK)", draft-ietf-jose-json-web-key-41, January 2015, https://tools.ietf.org/html/draft-ietf-jose-json-web-key-41

[IETFDRAFT-JWT] Internet Engineering Task Force (IETF), "JSON Web Token JWT", draft-ietf-oauthjson-web-token, April 2013, http://tools.ietf.org/html/draft-ietf-oauth-json-web-token-08

[MS-WCCE] Microsoft Corporation, "Windows Client Certificate Enrollment Protocol".

[OIDCCore] Sakimura, N., Bradley, J., Jones, M., de Medeiros, B., and Mortimore, C., "OpenID Connect Core 1.0 incorporating errata set 1", November 2014, http://openid.net/specs/openidconnect-core-1\_0.html

[RFC2119] Bradner, S., "Key words for use in RFCs to Indicate Requirement Levels", BCP 14, RFC 2119, March 1997, http://www.rfc-editor.org/rfc/rfc2119.txt

[RFC2818] Rescorla, E., "HTTP Over TLS", RFC 2818, May 2000, http://www.rfceditor.org/rfc/rfc2818.txt

[RFC4559] Jaganathan, K., Zhu, L., and Brezak, J., "SPNEGO-based Kerberos and NTLM HTTP Authentication in Microsoft Windows", RFC 4559, June 2006, http://www.rfc-editor.org/rfc/rfc4559.txt

[RFC4648] Josefsson, S., "The Base16, Base32, and Base64 Data Encodings", RFC 4648, October 2006, http://www.rfc-editor.org/rfc/rfc4648.txt

[RFC5280] Cooper, D., Santesson, S., Farrell, S., et al., "Internet X.509 Public Key Infrastructure Certificate and Certificate Revocation List (CRL) Profile", RFC 5280, May 2008, http://www.ietf.org/rfc/rfc5280.txt

[RFC6749] Hardt, D., Ed., "The OAuth 2.0 Authorization Framework", RFC 6749, October 2012, http://www.rfc-editor.org/rfc/rfc6749.txt

### <span id="page-8-0"></span>**1.2.2 Informative References**

[C706] The Open Group, "DCE 1.1: Remote Procedure Call", C706, August 1997, https://www2.opengroup.org/ogsys/catalog/c706

[MS-MWBF] Microsoft Corporation, "Microsoft Web Browser Federated Sign-On Protocol".

### <span id="page-8-1"></span>**1.3 Overview**

**Active Directory Federation Services (AD FS)** implements parts of the OAuth 2.0 Authorization Framework, as defined in [RFC6749]. Additionally, AD FS implements a few extensions to the core protocol outlined in [RFC6749] that are referred to as the OAuth 2.0 Protocol Extensions and are specified in this document. These mandatory extensions need to be implemented by OAuth 2.0 clients that request authorization from **AD FS servers** using the OAuth 2.0 protocol.

**Note** Throughout this specification, the fictitious names "client.example.com" and "server.example.com" are used as they are used in [RFC6749].

# <span id="page-8-2"></span>**1.4 Relationship to Other Protocols**

The OAuth 2.0 Protocol Extensions (this document) specify extensions to the industry standard OAuth 2.0 Authorization Framework that is defined in [RFC6749]. These extensions are therefore dependent on the OAuth 2.0 protocol and use HTTPS [RFC2818] as the underlying transport protocol.

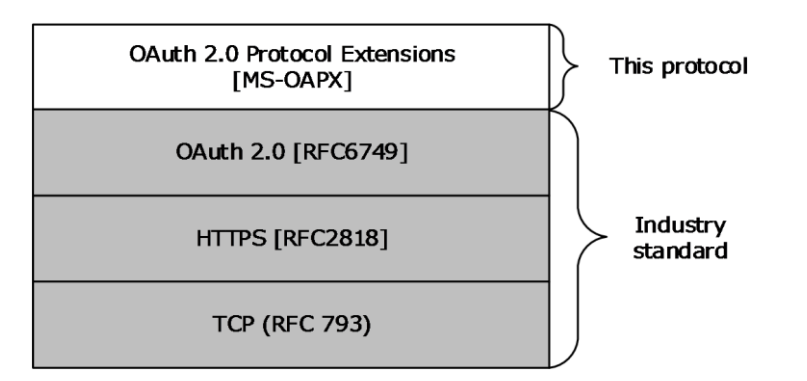

**Figure 1: Protocol dependency**

### <span id="page-9-0"></span>**1.5 Prerequisites/Preconditions**

- The OAuth 2.0 Protocol Extensions define extensions to [RFC6749]. AD FS supports only the Authorization Grant as defined in [RFC6749] section 1.3. A prerequisite to implementing the OAuth 2.0 Protocol Extensions is that the REQUIRED parts of [RFC6749] as they apply to the Authorization Grant have been implemented on the AD FS server.
- The OAuth 2.0 Protocol Extensions also assume that if the OAuth 2.0 client knows the identifierrequests authorization for thea particular resource, or **relying party**, secured by the AD FS server for which, the client is requesting authorization knows the identifier of that resource. These extensions also assume that the OAuth 2.0 client knows its own client identifier and all relevant client authentication information if it is a confidential client.

### <span id="page-9-1"></span>**1.6 Applicability Statement**

The OAuth 2.0 Protocol Extensions are supported by all AD FS servers that support the OAuth 2.0 protocol.<1> OAuth 2.0 clients that request authorization using the OAuth 2.0 protocol are required to implement the mandatory extensions defined in this protocol document.

### <span id="page-9-2"></span>**1.7 Versioning and Capability Negotiation**

This document covers versioning issues in the following areas:

**Supported Transports**: The OAuth 2.0 Protocol Extensions only support HTTPS [RFC2818] as the transport protocol.

**Protocol Versions**: The OAuth 2.0 Protocol Extensions do not define protocol versions.

**Localization**: The OAuth 2.0 Protocol Extensions do not return localized strings.

**Capability Negotiation**: The OAuth 2.0 Protocol Extensions do not support capability negotiation.

### <span id="page-9-3"></span>**1.8 Vendor-Extensible Fields**

None.

### <span id="page-9-4"></span>**1.9 Standards Assignments**

None.

# <span id="page-10-0"></span>**2 Messages**

# <span id="page-10-1"></span>**2.1 Transport**

The HTTPS [RFC2818] protocol MUST be used as the transport.

# <span id="page-10-2"></span>**2.2 Common Data Types**

# <span id="page-10-3"></span>**2.2.1 HTTP Headers**

The messages exchanged in the OAuth 2.0 Protocol Extensions use the following HTTP headers in addition to the existing set of standard HTTP headers.

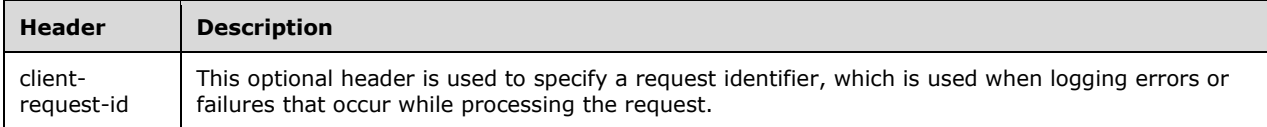

# <span id="page-10-4"></span>**2.2.1.1 client-request-id**

The **client-request-id** header is optional and might be specified by the client role of the OAuth 2.0 Protocol Extensions. This header is used to provide the server role a unique request ID which is then used by the server of the OAuth 2.0 Protocol Extensions to log error messages that were encountered while processing that lookup request. The value of the **client-request-id** HTTP header MUST be a **globally unique identifier (GUID)** in standard string representation (see [C706] section 3.1.17 (String UUID) for the format).

**Note** The **client-request-id** header and the *ClientRequestIdclient-request-id* query parameter defined in section 2.2.2.3 are mutually exclusive. The client is expected to specify a request identifier by using either one of these mechanisms.

The format for the **client-request-id** header is as follows.

```
String = *(\frac{1}{6} \times 20 - 7E)client-request-id = String
```
# <span id="page-10-5"></span>**2.2.2 Common URI Parameters**

Note: Some of the information in this section is subject to change because it applies to an unreleased, preliminary version of the Windows Server operating system, and thus may differ from the final version of the server software when released. All behavior notes that pertain to the unreleased, preliminary version of the Windows Server operating system contain specific references to Windows Server 2016 Technical Preview in the Product Behavior appendix.

The following table summarizes the set of common query parameters defined by this specification.

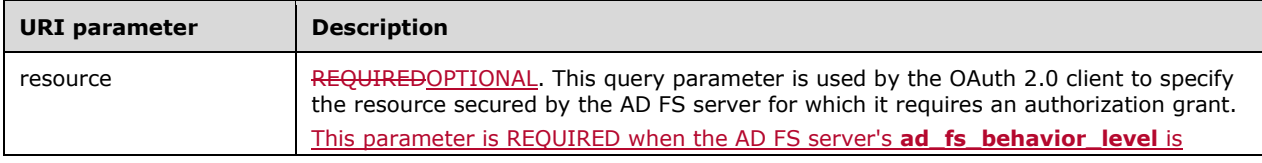

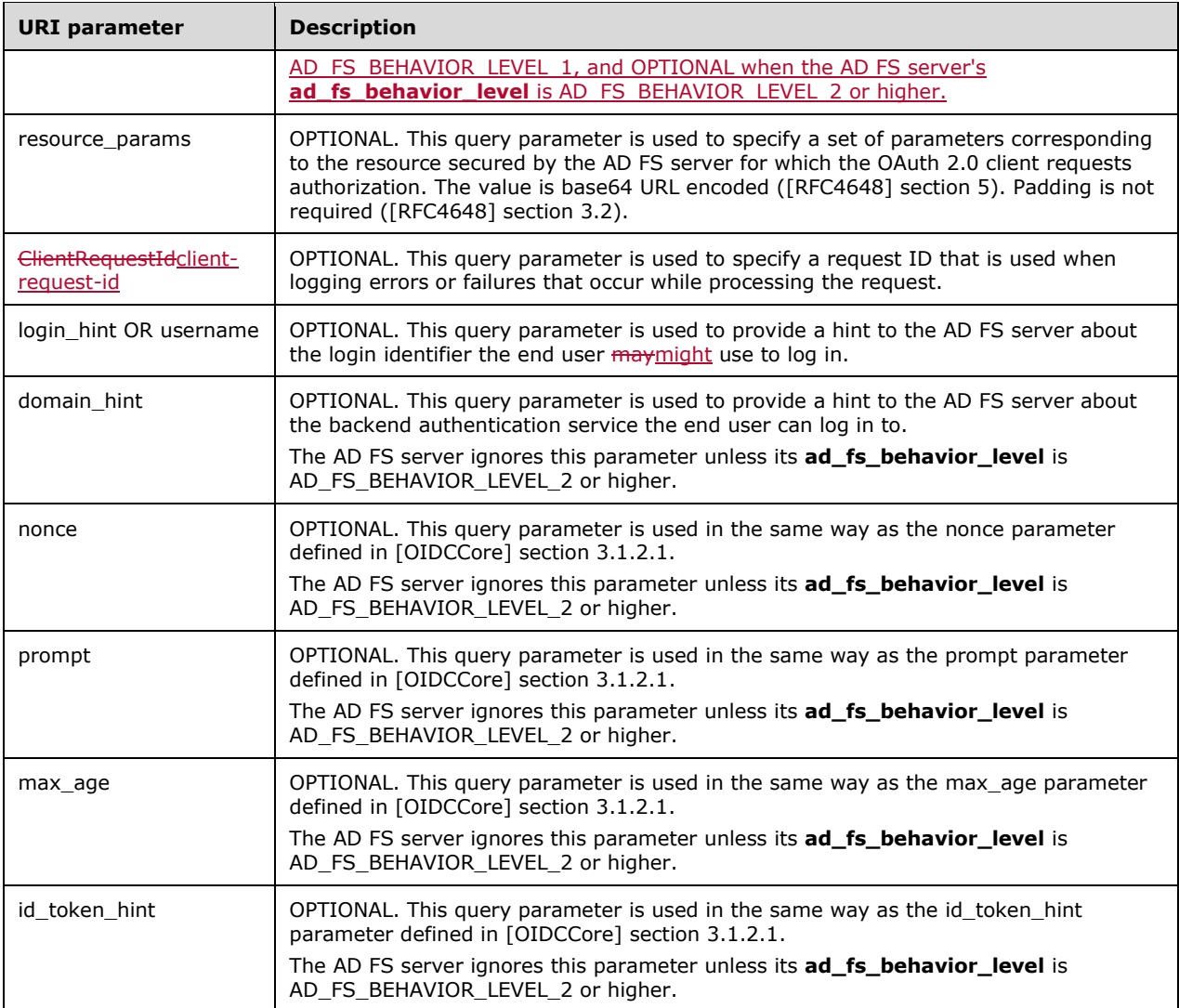

### <span id="page-11-0"></span>**2.2.2.1 resource**

Note: Some of the information in this section is subject to change because it applies to an unreleased, preliminary version of the Windows Server operating system, and thus may differ from the final version of the server software when released. All behavior notes that pertain to the unreleased, preliminary version of the Windows Server operating system contain specific references to Windows Server 2016 Technical Preview in the Product Behavior appendix.

GET

/authorize?response\_type={response\_type}&client\_id={client\_id}&state={state}&resource={resour ce}&ClientRequestIdclient-request-id={ClientRequestId}&redirect\_uri={redirect\_uri} HTTP/1.1

#### REQUIRED

OPTIONAL

The *resource* query parameter is REQUIREDOPTIONAL and MUSTMAY be specified by the client role of the OAuth 2.0 Protocol Extensions. When an OAuth 2.0 client requests authorization from an AD FS server (as specified in [RFC6749] sections 4.1 and 4.2), it MUSTMAY use the *resource* query parameter to specify the resource secured by the AD FS server for which it requires an authorization grant. The value of the *resource* query parameter corresponds to the identifier with which the resource, or relying party, is registered with the AD FS server by an administrator.

**Note** The *resource* query parameter is used in addition to the REQUIRED query parameters defined in [RFC6749] section 4.1.1.

This parameter is REQUIRED when the AD FS server's **ad\_fs\_behavior\_level** is AD\_FS\_BEHAVIOR\_LEVEL\_1, and OPTIONAL when the AD FS server's **ad\_fs\_behavior\_level** is AD\_FS\_BEHAVIOR\_LEVEL\_2 or higher.

If the AD FS server's **ad\_fs\_behavior\_level** is AD\_FS\_BEHAVIOR\_LEVEL\_2 or higher, and if the *resource* query parameter is not specified, the server issues an access token to the client that can be used to access the UserInfo endpoint ([OIDCCore] section 5.3), if such endpoint exists. The server supports the use of the returned access token at the UserInfo endpoint regardless of whether the client role also requests the "openid" scope.

For an example of the *resource* query parameter as it is being used, see section 4.1.

The format for the *resource* query parameter is as follows.

```
String = *(*x20-7E)resource = String
```
### <span id="page-12-0"></span>**2.2.2.2 resource\_params**

Note: Some of the information in this section is subject to change because it applies to an unreleased, preliminary version of the Windows Server operating system, and thus may differ from the final version of the server software when released. All behavior notes that pertain to the unreleased, preliminary version of the Windows Server operating system contain specific references to Windows Server 2016 Technical Preview in the Product Behavior appendix.

GET

/authorize?response\_type={response\_type}&client\_id={client\_id}&state={state}&resource={resour ce}&<del>ClientRequestId</del>client-requestid={ClientRequestId}&resource\_params={resource\_params}&redirect\_uri={redirect\_uri} HTTP/1.1

#### OPTIONAL-

The *resource\_params* query parameter is optional and MAY be specified by the client role of the OAuth 2.0 Protocol Extensions. When an OAuth 2.0 client requests authorization from an AD FS server (as specified in [RFC6749] sections 4.1 and 4.2), it MAY use the *resource\_params* query parameter to specify a set of parameters corresponding to the resource secured by the AD FS server. The resource for which these parameters are specified is identified by the value of the mandatoryoptional *resource* query parameter defined in the previous section.

The *resource\_params* query parameter is a base64 URL encoded JSON-formatted string. Padding is not required. The *resource\_params* query parameter MAY contain the optional **acr** element, which is used to specify a **URI** indicating the authentication method wanted. The **acr** element is conceptually similar to the optional *wauth* parameter defined in the Microsoft Web Browser Federated Sign-On Protocol ([MS-MWBF] section 2.2.3).

The following is a representation of the *resource\_params* query parameter in base64 URL decoded JSON form:

```
resource_params= {
     "Properties":[{"Key":"acr","Value":"wiaormultiauthn"}]
}
```
The values supported for the **acr** element of the *resource\_params* query parameter are:

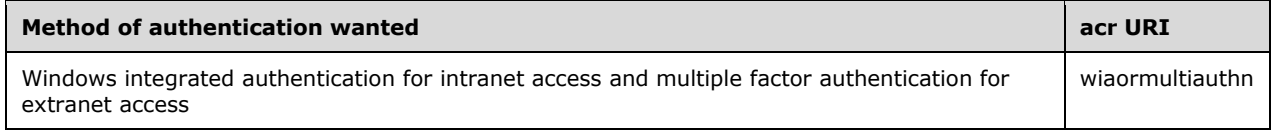

For an example of the *resource* params query parameter as it is being used, see section 4.1.

The format for the *resource\_params* query parameter is as follows.

```
String = *(\frac{6}{6}x20-7E)resource_params = String
```
# **2.2.2.3 ClientRequestId**

### <span id="page-13-0"></span>**2.2.2.3 client-request-id**

GET

/authorize?response\_type={response\_type}&client\_id={client\_id}&state={state}&resource={resour ce}&<del>ClientRequestId</del>client-request-id={ClientRequestId}&redirect uri={redirect uri} HTTP/1.1

#### OPTIONAL-

The *ClientRequestIdclient-request-id* query parameter is optional and MAY be specified by the client role of the OAuth 2.0 Protocol Extensions. This parameter is used to provide the server role a request identifier which is then used by the server of the OAuth 2.0 Protocol Extensions to log error messages that were encountered while processing that request. The value of the *ClientRequestIdclient-requestid* query parameter MUST be a globally unique identifier (GUID) in standard string representation (see [C706] section 3.1.17 (String UUID) for the format).

For an example of the *ClientRequestIdclient-request-id* query parameter as it is being used, see section 4.1.

The format for the *ClientRequestIdclient-request-id* query parameter is as follows.

```
String = *(*x20-7E)ClientRequestIdclient-request-id = String
```
### <span id="page-13-1"></span>**2.2.2.4 login\_hint OR username**

Note: Some of the information in this section is subject to change because it applies to an unreleased, preliminary version of the Windows Server operating system, and thus may differ from the final version of the server software when released. All behavior notes that pertain to the unreleased,

preliminary version of the Windows Server operating system contain specific references to Windows Server 2016 Technical Preview in the Product Behavior appendix.

GET

```
/authorize?response_type={response_type}&client_id={client_id}&state={state}&resource={resour
ce}&login_hint={login_hint}&redirect_uri={redirect_uri} HTTP/1.1
```
#### OPTIONAL-

When an OAuth 2.0 client requests authorization from an AD FS server (as specified in [RFC6749] sections 4.1 and 4.2), it MAY use the *login\_hint* query parameter. This query parameter provides a hint to the AD FS server about the login identifier the end user may might use to log in.

**Note** *login\_hint* and *username* are aliases that signify the same query parameter and the. The OAuth 2.0 client maycan use either of these query parameters to provide a hint to the AD FS server about the login identifier the end user  $m$ aymight use to log in.

The following is an example of the *login\_hint* query parameter as it is being used (which could be added to the example in section 4.1).

```
&login_hint=janedow@contoso.com
```
The format for the *login\_hint* query parameter is as follows.

```
String = *(\text{$\text{8x20-7E}$})login_hint OR username = String
```
#### <span id="page-14-0"></span>**2.2.2.5 domain\_hint**

Note: All of the information in this section is subject to change because it applies to an unreleased, preliminary version of the Windows Server operating system, and thus may differ from the final version of the server software when released. All behavior notes that pertain to the unreleased, preliminary version of the Windows Server operating system contain specific references to Windows Server 2016 Technical Preview as an aid to the reader.

GET

```
/authorize?response_type={response_type}&client_id={client_id}&state={state}&resource={resour
ce}&domain_hint={domain_hint}&redirect_uri={redirect_uri} HTTP/1.1
```
#### OPTIONAL.

When an OAuth 2.0 client requests authorization from an AD FS server (as specified in [RFC6749] sections 4.1 and 4.2), it MAY use the *domain hint* query parameter. This query parameter provides a hint to the AD FS server about the backend authentication service the end user can log in to.

The AD FS server ignores this parameter unless its **ad\_fs\_behavior\_level** is AD\_FS\_BEHAVIOR\_LEVEL\_2 or higher.

The following is an example of the *domain\_hint* query parameter as it is being used.

&domain\_hint=contoso.com

The format for the *domain* hint query parameter is as follows.

```
String = *(8x20-7E)domain_hint = String
```
## <span id="page-15-0"></span>**2.2.2.6 nonce**

Note: All of the information in this section is subject to change because it applies to an unreleased, preliminary version of the Windows Server operating system, and thus may differ from the final version of the server software when released. All behavior notes that pertain to the unreleased, preliminary version of the Windows Server operating system contain specific references to Windows Server 2016 Technical Preview as an aid to the reader.

GET

```
/authorize?response_type={response_type}&client_id={client_id}&state={state}&resource={resour
ce}&ClientRequestIdclient-request-
id={ClientRequestId}&redirect_uri={redirect_uri}&nonce={nonce} HTTP/1.1
```
#### OPTIONAL-

The *nonce* query parameter is OPTIONAL, and can be specified by the client role of the OAuth 2.0 Protocol Extensions. This parameter has the same behavior as the nonce parameter defined in [OIDCCore] section 3.1.2.1, but can be specified regardless of whether the client role also requests the "openid" scope.

The AD FS server ignores this parameter unless its **ad\_fs\_behavior\_level** is AD\_FS\_BEHAVIOR\_LEVEL\_2 or higher.

For an example of the *nonce* query parameter being used, see section 4.89.

The format for the *nonce* query parameter is as follows.

```
String = *(8x20-7E)nonce = String
```
### <span id="page-15-1"></span>**2.2.2.7 prompt**

Note: All of the information in this section is subject to change because it applies to an unreleased, preliminary version of the Windows Server operating system, and thus may differ from the final version of the server software when released. All behavior notes that pertain to the unreleased, preliminary version of the Windows Server operating system contain specific references to Windows Server 2016 Technical Preview as an aid to the reader.

GET

```
/authorize?response_type={response_type}&client_id={client_id}&state={state}&resource={resour
ce}&<del>ClientRequestIdclient-request</del>-
id={ClientRequestId}&redirect_uri={redirect_uri}&prompt={prompt} HTTP/1.1
```
OPTIONAL.

The *prompt* query parameter is OPTIONAL, and can be specified by the client role of the OAuth 2.0 Protocol Extensions. This parameter has the same behavior as the prompt parameter defined in [OIDCCore] section 3.1.2.1, but can be specified regardless of whether the client role also requests the "openid" scope.

The AD FS server ignores this parameter unless its **ad\_fs\_behavior\_level** is AD\_FS\_BEHAVIOR\_LEVEL\_2 or higher.

For an example of the *prompt* query parameter being used, see section 4.910.

The format for the *prompt* query parameter is as follows.

```
String = *(8x20-7E)prompt = String
```
# <span id="page-16-0"></span>**2.2.2.8 max\_age**

Note: All of the information in this section is subject to change because it applies to an unreleased, preliminary version of the Windows Server operating system, and thus may differ from the final version of the server software when released. All behavior notes that pertain to the unreleased, preliminary version of the Windows Server operating system contain specific references to Windows Server 2016 Technical Preview as an aid to the reader.

GET

```
/authorize?response_type={response_type}&client_id={client_id}&state={state}&resource={resour
ce}&<del>ClientRequestIdc</del>lient-request-
id={ClientRequestId}&redirect_uri={redirect_uri}&max_age={max_age} HTTP/1.1
```
#### **OPTIONAL-**

The *max\_age* query parameter is OPTIONAL, and can be specified by the client role of the OAuth 2.0 Protocol Extensions. This parameter has the same behavior as the max\_age parameter defined in [OIDCCore] section 3.1.2.1, but can be specified regardless of whether the client role also requests the "openid" scope.

The AD FS server ignores this parameter unless its **ad\_fs\_behavior\_level** is AD\_FS\_BEHAVIOR\_LEVEL\_2 or higher.

For an example of the *max\_age* query parameter being used, see section 4.1011.

The format for the *max\_age* query parameter is as follows.

```
String = *(8x20-7E)max_age = String
```
### <span id="page-16-1"></span>**2.2.2.9 id\_token\_hint**

Note: All of the information in this section is subject to change because it applies to an unreleased, preliminary version of the Windows Server operating system, and thus may differ from the final version of the server software when released. All behavior notes that pertain to the unreleased, preliminary version of the Windows Server operating system contain specific references to Windows Server 2016 Technical Preview as an aid to the reader.

```
GET
```

```
/authorize?response_type={response_type}&client_id={client_id}&state={state}&resource={resour
ce}&ClientRequestIdclient-request-
id={ClientRequestId}&redirect_uri={redirect_uri}&id_token_hint={id_token_hint} HTTP/1.1
```
#### OPTIONAL-

The *id* token hint query parameter is OPTIONAL, and can be specified by the client role of the OAuth 2.0 Protocol Extensions. This parameter has the same behavior as the id token hint parameter

defined in [OIDCCore] section 3.1.2.1, but can be specified regardless of whether the client role also requests the "openid" scope.

The AD FS server ignores this parameter unless its **ad\_fs\_behavior\_level** is AD\_FS\_BEHAVIOR\_LEVEL\_2 or higher.

For an example of the *id\_token\_hint* query parameter being used, see section 4.1112.

The format for the *id\_token\_hint* query parameter is as follows.

```
String = *(\text{$\text{8x20-7E}$})id_token_hint = String
```
### <span id="page-17-0"></span>**2.2.3 Common Data Structures**

Note: All of the information in this section is subject to change because it applies to an unreleased, preliminary version of the Windows Server operating system, and thus may differ from the final version of the server software when released. All behavior notes that pertain to the unreleased, preliminary version of the Windows Server operating system contain specific references to Windows Server 2016 Technical Preview as an aid to the reader.

The following table summarizes the set of common message body parameters defined by this specification.

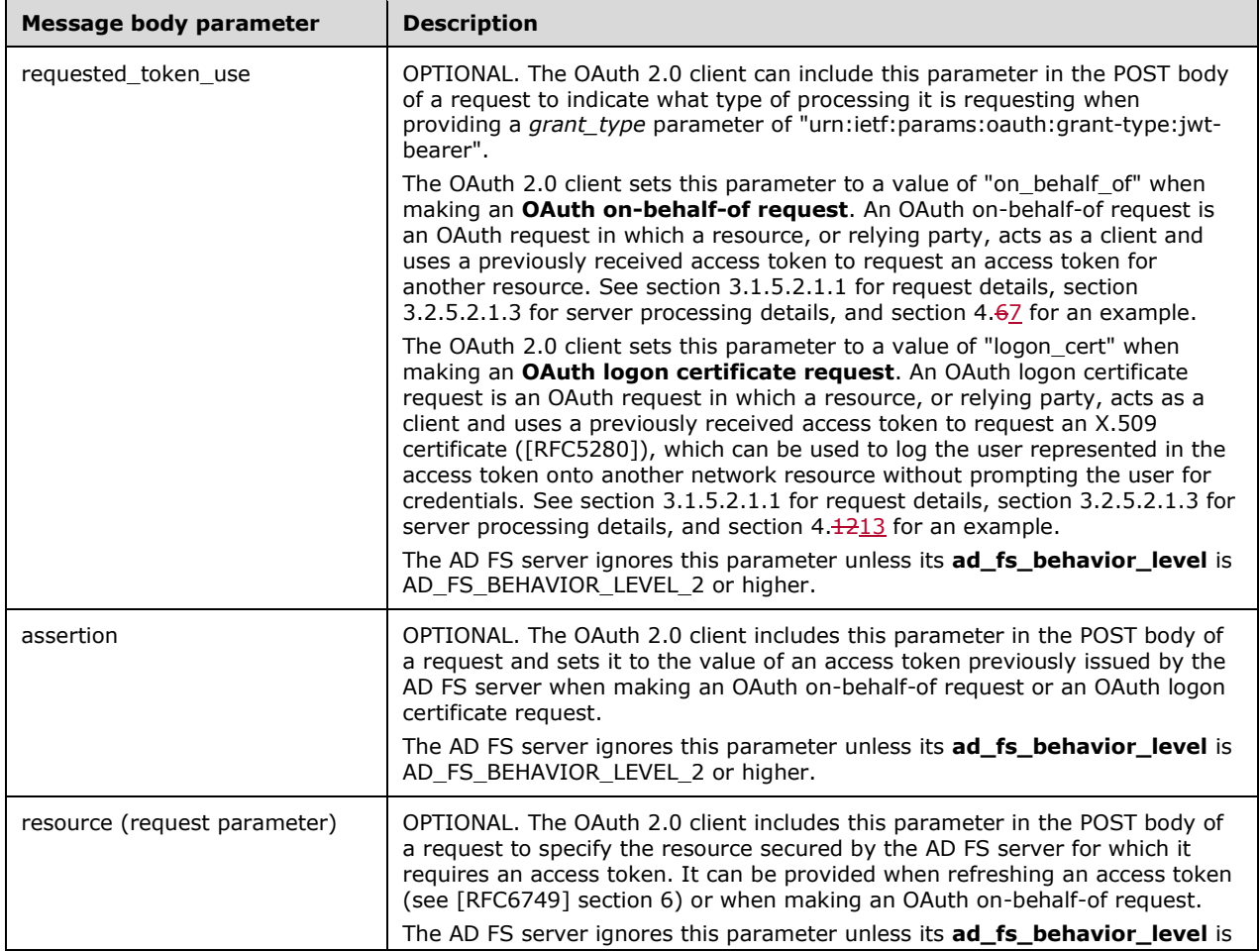

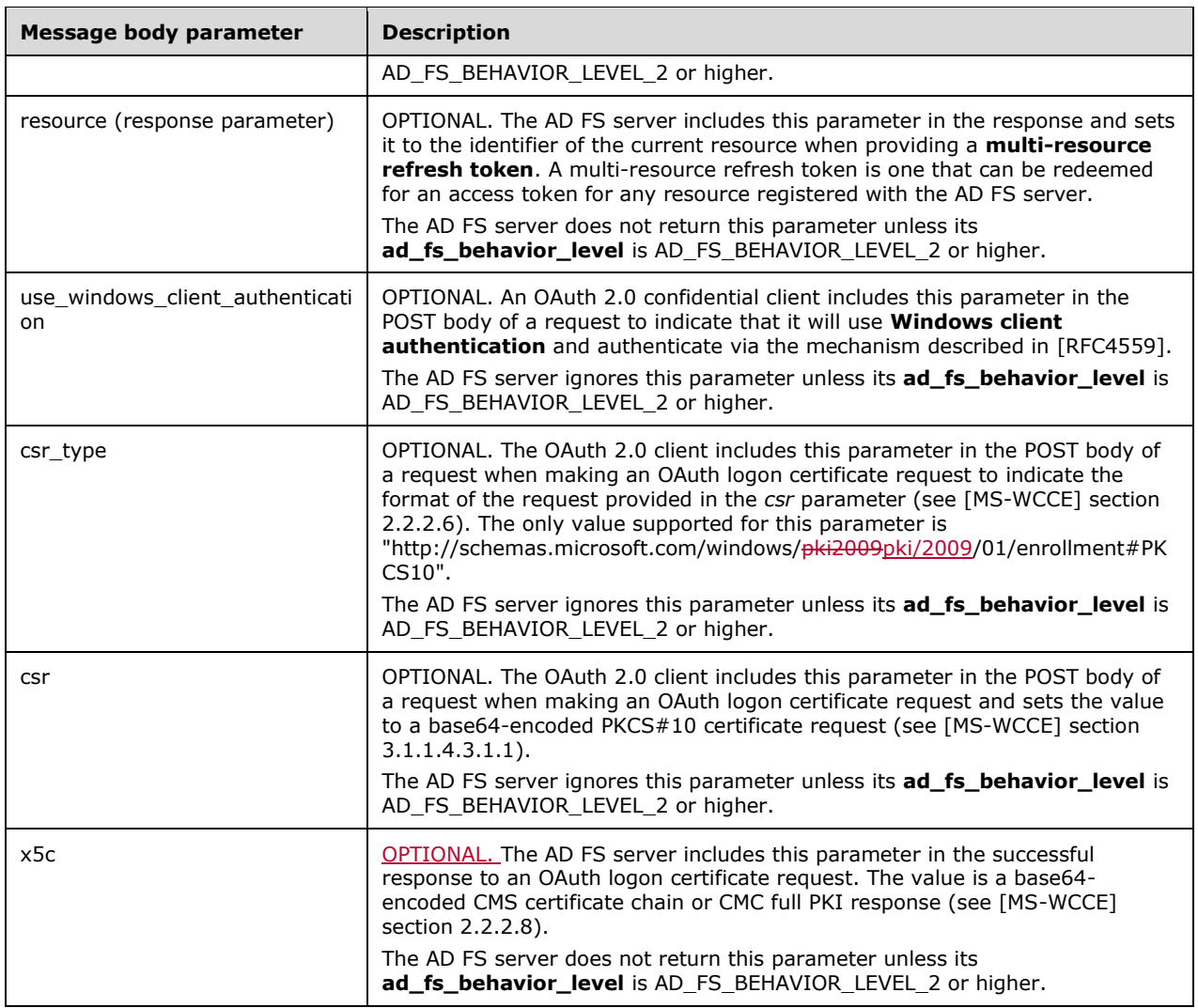

### <span id="page-18-0"></span>**2.2.3.1 requested\_token\_use**

Note: All of the information in this section is subject to change because it applies to an unreleased, preliminary version of the Windows Server operating system, and thus may differ from the final version of the server software when released. All behavior notes that pertain to the unreleased, preliminary version of the Windows Server operating system contain specific references to Windows Server 2016 Technical Preview as an aid to the reader.

```
POST /token HTTP/1.1
Host: server.example.com
Content-Type: application/x-www-form-urlencoded
grant_type={grant_type}&client_id={client_id}&redirect_uri={redirect_uri}&requested_token_use
={requested_token_use}&assertion={assertion}&resource={resource}
```
#### OPTIONAL-

 $\mathsf{l}$ 

The *requested\_token\_use* parameter is optional, and can be specified by the client role of the OAuth 2.0 Protocol Extensions in the POST body when making a request to the token endpoint (section

3.2.5.2). The client provides a value of "on\_behalf\_of" to indicate that the request should be processed as an OAuth on-behalf-of request and a value of "logon\_cert" to indicate that the request should be processed as an OAuth logon certificate request.

The AD FS server ignores this parameter unless its **ad\_fs\_behavior\_level** is AD\_FS\_BEHAVIOR\_LEVEL\_2 or higher.

For an example of the *requested\_token\_use* parameter being used, see section 4.67.

The format for the *requested\_token\_use* parameter is as follows.

```
String = *(\text{$\text{Sx20-7E}$})requested_token_use = String
```
### <span id="page-19-0"></span>**2.2.3.2 assertion**

Note: All of the information in this section is subject to change because it applies to an unreleased, preliminary version of the Windows Server operating system, and thus may differ from the final version of the server software when released. All behavior notes that pertain to the unreleased, preliminary version of the Windows Server operating system contain specific references to Windows Server 2016 Technical Preview as an aid to the reader.

```
POST /token HTTP/1.1
Host: server.example.com
Content-Type: application/x-www-form-urlencoded
grant type={grant type}&client id={client id}&redirect uri={redirect uri}&requested token use
={requested_token_use}&assertion={assertion}&resource={resource}
```
#### OPTIONAL.

The *assertion* parameter is optional, and can be specified by the client role of the OAuth 2.0 Protocol Extensions in the POST body when making a request to the token endpoint (section 3.2.5.2). The client provides an access token previously received from the AD FS server in the *assertion* parameter when making an OAuth on-behalf-of request or an OAuth logon certificate request.

The AD FS server ignores this parameter unless its **ad\_fs\_behavior\_level** is AD\_FS\_BEHAVIOR\_LEVEL\_2 or higher.

For an example of the *assertion* parameter being used, see section 4.67.

The format for the *assertion* parameter is as follows.

String =  $*(8x20-7E)$  $assertion = String$ 

### <span id="page-19-1"></span>**2.2.3.3 resource**

Note: All of the information in this section is subject to change because it applies to an unreleased, preliminary version of the Windows Server operating system, and thus may differ from the final version of the server software when released. All behavior notes that pertain to the unreleased, preliminary version of the Windows Server operating system contain specific references to Windows Server 2016 Technical Preview as an aid to the reader.

The resource parameter can be included in either a request to the AD FS server, or in a response from the AD FS server. The following sections describe each use.

#### <span id="page-20-0"></span>**2.2.3.3.1 resource request parameter**

Note: All of the information in this section is subject to change because it applies to an unreleased, preliminary version of the Windows Server operating system, and thus may differ from the final version of the server software when released. All behavior notes that pertain to the unreleased, preliminary version of the Windows Server operating system contain specific references to Windows Server 2016 Technical Preview as an aid to the reader.

```
POST /token HTTP/1.1
Host: server.example.com
Content-Type: application/x-www-form-urlencoded
grant type={grant type}&client id={client id}&redirect uri={redirect uri}&requested token use
={requested_token_use}&assertion={assertion}&resource={resource}
```
#### OPTIONAL.

The *resource* parameter is optional, and can be specified by the client role of the OAuth 2.0 Protocol Extensions in the POST body when making a request to the token endpoint (section 3.2.5.2).

When an OAuth 2.0 client makes an OAuth on-behalf-of request to the token endpoint (section 3.2.5.2), it provides the *resource* parameter to specify the resource secured by the AD FS server for which it requires an access token.

An OAuth 2.0 client can also provide the *resource* parameter when using a multi-resource refresh token to request an access token for a different resource than the one that was used when the refresh token was returned (see [RFC6749] section 6). The *resource* parameter can only be used with a refresh token if it is a multi-resource refresh token.

The value of the *resource* parameter corresponds to the identifier with which the resource, or relying party, is registered with the AD FS server by an administrator.

The AD FS server ignores this parameter unless its **ad\_fs\_behavior\_level** is AD\_FS\_BEHAVIOR\_LEVEL\_2 or higher.

For an example of the *resource* request parameter being used, see section 4.67.

The format for the *resource* request parameter is as follows.

```
String = *({8x20} - 7E)resource = String
```
#### <span id="page-20-1"></span>**2.2.3.3.2 resource response parameter**

Note: All of the information in this section is subject to change because it applies to an unreleased, preliminary version of the Windows Server operating system, and thus may differ from the final version of the server software when released. All behavior notes that pertain to the unreleased, preliminary version of the Windows Server operating system contain specific references to Windows Server 2016 Technical Preview as an aid to the reader.

```
HTTP/1.1 200 OK
Content-Type: application/json;charset=UTF-8
{"access_token":{access_token},"token_type":{token_type},"expires_in":{expires_in},"resource"
:{resource},"refresh_token":{refresh_token}}
```
OPTIONAL.

The *resource* response parameter is optional, and can be specified by the server role of the OAuth 2.0 Protocol Extensions when returning a refresh token. The AD FS server returns the same value of the *resource* parameter specified by the client in the request, or "urn:microsoft:userinfo" if the *resource* parameter is not specified by the client in the request, to indicate to the client that the refresh token in the response is a multi-resource refresh token.

The AD FS server does not return this parameter unless its **ad\_fs\_behavior\_level** is AD\_FS\_BEHAVIOR\_LEVEL\_2 or higher.

The format for the *resource* response parameter is as follows.

```
String = *(\text{$\text{8x20-7E}$})resource = String
```
#### <span id="page-21-0"></span>**2.2.3.4 use\_windows\_client\_authentication**

Note: All of the information in this section is subject to change because it applies to an unreleased, preliminary version of the Windows Server operating system, and thus may differ from the final version of the server software when released. All behavior notes that pertain to the unreleased, preliminary version of the Windows Server operating system contain specific references to Windows Server 2016 Technical Preview as an aid to the reader.

```
POST /token HTTP/1.1
Host: server.example.com
Content-Type: application/x-www-form-urlencoded
grant type={grant type}&client id={client id}&code={code}&redirect uri={redirect uri}&use win
dows client authentication={use windows client authentication}
```
#### OPTIONAL-

The *use\_windows\_client\_authentication* parameter is optional, and can be specified by the client role of the OAuth 2.0 Protocol Extensions in the POST body when making a request to the token endpoint (section 3.2.5.2). The client provides a value of "true" for the *use\_windows\_client\_authentication* parameter to indicate that it will authenticate via the HTTP Negotiate Authentication Scheme described in [RFC4559].

The AD FS server ignores this parameter unless its **ad\_fs\_behavior\_level** is AD\_FS\_BEHAVIOR\_LEVEL\_2 or higher.

For an example of the *use\_windows\_client\_authentication* parameter being used, see section 4.78.

The format for the *use\_windows\_client\_authentication* parameter is as follows.

```
String = *(\text{$\ast$}20-7E)use windows client authentication = String
```
#### <span id="page-21-1"></span>**2.2.3.5 csr**

Note: All of the information in this section is subject to change because it applies to an unreleased, preliminary version of the Windows Server operating system, and thus may differ from the final version of the server software when released. All behavior notes that pertain to the unreleased, preliminary version of the Windows Server operating system contain specific references to Windows Server 2016 Technical Preview as an aid to the reader.

```
POST /token HTTP/1.1
Host: server.example.com
```

```
Content-Type: application/x-www-form-urlencoded
grant type={grant type}&client id={client id}&redirect uri={redirect uri}&requested token use
={requested token_use}&assertion={assertion}&csr={csr}&csr_type={csr_type}
```
#### OPTIONAL.

The *csr* parameter is optional, and can be specified by the client role of the OAuth 2.0 Protocol Extensions in the POST body when making a request to the token endpoint (section 3.1.5.2). The client provides a base64-encoded PKCS#10 certificate request ([MS-WCCE] section 3.1.1.4.3.1.1) in the *csr* parameter when making an OAuth logon certificate request.

The AD FS server ignores this parameter unless its **ad\_fs\_behavior\_level** is AD\_FS\_BEHAVIOR\_LEVEL\_2 or higher.

For an example of the *csr* parameter being used, see section 4.4213.

The format for the *csr* parameter is as follows.

String =  $*(\text{$\text{8x20}-7E})$ csr = String

### <span id="page-22-0"></span>**2.2.3.6 csr\_type**

Note: All of the information in this section is subject to change because it applies to an unreleased, preliminary version of the Windows Server operating system, and thus may differ from the final version of the server software when released. All behavior notes that pertain to the unreleased, preliminary version of the Windows Server operating system contain specific references to Windows Server 2016 Technical Preview as an aid to the reader.

```
POST /token HTTP/1.1
Host: server.example.com
Content-Type: application/x-www-form-urlencoded
grant type={grant type}&client id={client id}&redirect uri={redirect uri}&requested token use
={requested_token_use}&assertion={assertion}&csr={csr}&csr_type={csr_type}
```
#### OPTIONAL-

The *csr\_type* parameter is optional, and can be specified by the client role of the OAuth 2.0 Protocol Extensions in the POST body when making a request to the token endpoint (section 3.1.5.2). The client includes this parameter when providing a *csr* parameter to indicate the format of the *csr* parameter. The only supported value for the *csr\_type* parameter is "http://schemas.microsoft.com/windows/pki2009pki/2009/01/enrollment#PKCS10".

The AD FS server ignores this parameter unless its **ad\_fs\_behavior\_level** is AD\_FS\_BEHAVIOR\_LEVEL\_2 or higher.

For an example of the *csr\_type* parameter being used, see section 4.<del>12</del>13.

The format for the *csr\_type* parameter is as follows.

```
String = *(8x20-7E)csr_type = String
```
# <span id="page-23-0"></span>**2.2.3.7 x5c**

Note: All of the information in this section is subject to change because it applies to an unreleased, preliminary version of the Windows Server operating system, and thus may differ from the final version of the server software when released. All behavior notes that pertain to the unreleased, preliminary version of the Windows Server operating system contain specific references to Windows Server 2016 Technical Preview as an aid to the reader.

```
HTTP/1.1 200 OK
Content-Type: application/json;charset=UTF-8
{"x5c"={x5c},"token_type":{token_type},"expires_in":{expires_in},"resource":{resource},"refre
sh_token":{refresh_token}}
```
#### OPTIONAL-

The *x5c* response parameter is optional, and is returned by the AD FS server in response to a successful OAuth logon certificate request. The value returned is a base64-encoded CMS certificate chain or a CMC full PKI response (see [MS-WCCE] section 2.2.2.8).

The AD FS server does not return this parameter unless its **ad\_fs\_behavior\_level** is AD\_FS\_BEHAVIOR\_LEVEL\_2 or higher.

For an example of the *x5c* response parameter being used, section 4.1213.

The format for the *x5c* response parameter is as follows.

```
String = *(8x20-7E)x5c = String
```
## <span id="page-23-1"></span>**2.3 Error Codes**

This document defines an extension to the list of error codes defined in [RFC6749].

### <span id="page-23-2"></span>**2.3.1 invalid\_resource**

[RFC6749] section 4.1.2.1 (Error Response) defines the error response and error codes sent by the authorization server to the OAuth 2.0 client if the authorization request fails. In addition to the error codes defined in [RFC6749] section 4.1.2.1 (Error Response), the OAuth 2.0 Protocol Extensions define the invalid resource error code that can be returned by the authorization server when processing an authorization request. If the OAuth 2.0 client specified an invalid resource in its authorization request using the *resource* query parameter defined in section 2.2.2.1, the authorization server returns the invalid resource error code in the authorization response.

### <span id="page-23-3"></span>**2.3.2 server\_error**

As defined in [RFC6749] section 4.1, after successfully retrieving an authorization grant, the OAuth 2.0 client subsequently requests an access token from the authorization server's token endpoint by including the authorization code received in the previous step. [RFC6749] section 5.2 (Error Response) defines the Error Response returned by the authorization server, if it encountered an error while processing the access token request.

In addition to the error codes defined in [RFC6749] section 5.2 (Error Response), the OAuth 2.0 Protocol Extensions define the server error error code. Note that this error code is already defined in [RFC6749] section 4.1.2.1 as an error code returned by the authorization server when processing an authorization code grant request. The OAuth 2.0 Protocol Extensions define the same error code as a possible error code returned by the authorization server when processing an access token request.

According to the requirement outlined in [RFC6749] section 6, this error code maycan also be returned by the authorization server if it encountered an error while processing a request to refresh an access token.

 $\mathbf{I}$ 

# <span id="page-25-0"></span>**3 Protocol Details**

# <span id="page-25-1"></span>**3.1 OAuthExtension Client Details**

The client role of the OAuth 2.0 Protocol Extensions corresponds to any OAuth 2.0 client that needs to request authorization to access a resource secured by an AD FS server using the Authorization Code Grant flow defined in the OAuth 2.0 protocol specified in [RFC6749].

The client role of this protocol uses the extensions defined in this document.

# <span id="page-25-2"></span>**3.1.1 Abstract Data Model**

The client role is expected to be aware of the relying party or resource identifier of the resource server for whichif it requiresrequests authorization for a particular resource. The client role sends this value to the AD FS server using the *resource* query string parameter.

The client role is also expected to be aware of its own client identifier and all relevant client authentication information if it is a confidential client.

# <span id="page-25-3"></span>**3.1.2 Timers**

None.

# <span id="page-25-4"></span>**3.1.3 Initialization**

The OAuth 2.0 Protocol Extensions do not define any special initialization requirements.

# <span id="page-25-5"></span>**3.1.4 Higher-Layer Triggered Events**

None.

# <span id="page-25-6"></span>**3.1.5 Message Processing Events and Sequencing Rules**

The resources accessed and manipulated by this protocol are the same as those defined in [RFC6749]. They are also listed below for reference:

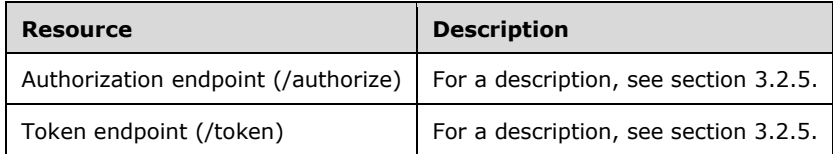

The HTTP responses to all the HTTP methods are defined in corresponding sections of [RFC6749].

The response messages for these methods do not contain custom HTTP headers.

# <span id="page-25-7"></span>**3.1.5.1 Authorization endpoint (/authorize)**

As defined in [RFC6749] section 3.1 (Authorization Endpoint), the authorization endpoint on the authorization server is used to interact with the resource owner and obtain an authorization grant. The following HTTP methods are allowed to be performed on this endpoint.

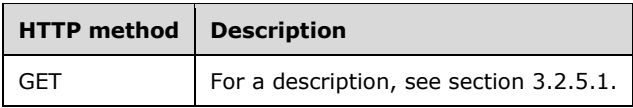

# <span id="page-26-0"></span>**3.1.5.1.1 GET**

For the syntax and semantics of the GET method, see section 3.2.5.1.1.

## <span id="page-26-1"></span>**3.1.5.1.1.1 Request Body**

The format of the request is defined in [RFC6749] section 4.1.1 (Authorization Request).

### <span id="page-26-2"></span>**3.1.5.1.1.2 Response Body**

The format of the response body is defined in [RFC6749] section 4.1.2 (Authorization Response).

### <span id="page-26-3"></span>**3.1.5.1.1.3 Processing Details**

The steps performed by the OAuth 2.0 client to request an authorization code grant are defined in [RFC6749] section 4.1.1 (Authorization Request).

If the client chooses to send the optional *resource\_params* query parameter, it MUST send it as a base64 URL encoded JSON-formatted string. The *resource\_params* query parameter MAY include the optional **acr** element that specifies the URI of the authentication method wanted.

### <span id="page-26-4"></span>**3.1.5.2 Token endpoint (/token)**

The following HTTP methods are allowed to be performed on this resource.

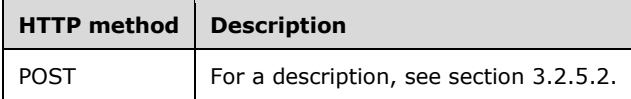

# <span id="page-26-5"></span>**3.1.5.2.1 POST**

For the syntax and semantics of the POST method, see section 3.2.5.2.1 with the following addition:

 In the usage of the **client-request-id** header, if the client chooses to use the *ClientRequestIdclient-request-id* query parameter, it SHOULD NOT set this HTTP header.

### <span id="page-26-6"></span>**3.1.5.2.1.1 Request Body**

Note: Some of the information in this section is subject to change because it applies to an unreleased, preliminary version of the Windows Server operating system, and thus may differ from the final version of the server software when released. All behavior notes that pertain to the unreleased, preliminary version of the Windows Server operating system contain specific references to Windows Server 2016 Technical Preview in the Product Behavior appendix.

The format of the request is defined in [RFC6749] sections 4.1.3 (Access Token Request) and 6 (Refreshing an Access Token).

The client can also provide the additional request parameters listed in section 3.2.5.2.1.1.

If making an OAuth on-behalf-of request, the client sends a request with the following: the *grant\_type* parameter set to "urn:ietf:params:oauth:grant-type:jwt-bearer", the *requested\_token\_use* parameter set to "on behalf of", the *assertion* parameter set to an access token that the client previously received from the AD FS server (the token MUST have been issued to a resource having the same identifier as the client), and the *resource* parameter set to the identifier of the new resource that an access token is being requested for. An OAuth on-behalf-of request is supported only for confidential clients, and the access token presented MUST have been originally issued with the scope "user\_impersonation".

If making an OAuth logon certificate request, the client sends a request with the following: the *grant\_type* parameter set to "urn:ietf:params:oauth:grant-type:jwt-bearer", the *requested\_token\_use* parameter set to "logon\_cert", the *assertion* parameter set to an access token that the client previously received from the AD FS server (the token MUST have been issued to a resource having the same identifier as the client), the *csr\_type* parameter set to

"http://schemas.microsoft.com/windows/<del>pki2009</del>pki/2009/01/enrollment#PKCS10", and the *csr* parameter set to a base64-encoded PKCS#10 certificate request ([MS-WCCE] section 2.2.2.6.1). An OAuth logon certificate request is supported only for confidential clients, and the access token presented MUST have been originally issued with the scope "logon\_cert".

# <span id="page-27-0"></span>**3.1.5.2.1.2 Response Body**

Note: Some of the information in this section is subject to change because it applies to an unreleased. preliminary version of the Windows Server operating system, and thus may differ from the final version of the server software when released. All behavior notes that pertain to the unreleased, preliminary version of the Windows Server operating system contain specific references to Windows Server 2016 Technical Preview in the Product Behavior appendix.

The format of the response body is defined in [RFC6749] sections 4.1.4 (Access Token Response) and 5 (Issuing an Access Token).

The server can also provide the additional response parameters listed in section 3.2.5.2.1.2.

# <span id="page-27-1"></span>**3.1.5.2.1.3 Processing Details**

The steps performed by the OAuth 2.0 client to request an access token are defined in [RFC6749] section 4.1.3 (Access Token Request).

Additionally, the OAuth 2.0 client MUST expect the AD FS server to respond with an error response according to the requirements of [RFC6749] section 5.2 (Error Response) with the error parameter of the response set to the server\_error error code (defined in section 2.3.2).

# <span id="page-27-2"></span>**3.1.6 Timer Events**

None.

# <span id="page-27-3"></span>**3.1.7 Other Local Events**

None.

# <span id="page-27-4"></span>**3.2 OAuthExtension Server Details**

The server role of the OAuth 2.0 Protocol Extensions corresponds to the notion of an authorization server as defined in [RFC6749] section 1.1 (Roles).

The server role of this protocol implements support for the extensions defined in this document (the OAuth 2.0 Protocol Extensions).

## <span id="page-28-0"></span>**3.2.1 Abstract Data Model**

Note: All of the information in this section is subject to change because it applies to an unreleased, preliminary version of the Windows Server operating system, and thus may differ from the final version of the server software when released. All behavior notes that pertain to the unreleased, preliminary version of the Windows Server operating system contain specific references to Windows Server 2016 Technical Preview as an aid to the reader.

Proper operation of the protocol requires that the AD FS server maintains information about its current AD FS behavior level as well as configuration information about the OAuth 2.0 clients that interact with the AD FS server. This section describes an abstract data model for maintaining that configuration information.

The following subsections describe a conceptual model of possible data organization that an implementation maintains to participate in this protocol. The described organization is provided to help explain how the protocol behaves. This specification does not mandate that implementations adhere to this model as long as their external behavior is consistent with that described in this document.

**Note** The notation (Public) indicates that the element can be directly accessed from outside this protocol.

**Note** The conceptual data model can be implemented using a variety of techniques. Windows behavior is described for each data item at the end of the appropriate subsection.

# <span id="page-28-1"></span>**3.2.1.1 Global Server Settings**

Note: All of the information in this section is subject to change because it applies to an unreleased, preliminary version of the Windows Server operating system, and thus may differ from the final version of the server software when released. All behavior notes that pertain to the unreleased, preliminary version of the Windows Server operating system contain specific references to Windows Server 2016 Technical Preview as an aid to the reader.

The AD FS server maintains the following global fields:

 **ad\_fs\_behavior\_level** (Public): The AD FS behavior level, a specification of the functionality available at the AD FS server. Possible values are AD\_FS\_BEHAVIOR\_LEVEL\_1 and AD\_FS\_BEHAVIOR\_LEVEL\_2.<2>

# <span id="page-28-2"></span>**3.2.1.2 OAuth 2.0 client**

Note: All of the information in this section is subject to change because it applies to an unreleased, preliminary version of the Windows Server operating system, and thus may differ from the final version of the server software when released. All behavior notes that pertain to the unreleased, preliminary version of the Windows Server operating system contain specific references to Windows Server 2016 Technical Preview as an aid to the reader.

Before initiating any protocol requests to the AD FS server, a client must first be registered with the server as described in [RFC6749] section 2.

The mechanism by which a client is registered with the server is implementation-specific and is not addressed in this protocol.

The following is a potential representation for organizing client registration data. The data is organized as a series of records, each representing a client. The fields of this record are as follows:

- **client\_id:** A string field that uniquely identifies the client.
- **client\_type:** Either public or confidential as described in [RFC6749] section 2.1. Confidential clients are required to authenticate to the AD FS server as described in [RFC6749] section 2.3

when making requests to the token endpoint (section 3.2.5.2). Confidential clients are only supported if the **ad\_fs\_behavior\_level** is AD\_FS\_BEHAVIOR\_LEVEL\_2 or higher.

- **Windows client authentication accounts:** A collection of identifiers for any Windows accounts that can be used when authenticating this client via Windows client authentication. Any format that uniquely identifies an account can be used. This field is only applicable if the **client\_type** is confidential.
- **sign\_certificates:** A list of certificates registered by the client to sign future requests that use private\_key\_jwt as the authentication method, as described in [OIDCCore]. This field is optional and is applicable only if the **client\_type** is confidential.
- **jwks** uri: A URI that hosts a valid JSON Web Key Set (JWK Set) according to the requirements in [IETFDRAFT-JWK]. The public keys that are present in the JWK Set are used by the client to sign future requests that use private\_key\_jwt as the authentication method, as described in [OIDCCore]. This field is optional and is only applicable if the **client\_type** is confidential. The AD FS server stores the public keys that are present in the JWK Set that satisfy all the following requirements. Any keys that do not satisfy the requirements are ignored and not stored by the AD FS server.
	- Field **kty**, as described in [IETFDRAFT-JWK], is "RSA".
	- Field **use**, as described in [IETFDRAFT-JWK], is either "sig" or is not present.
	- Either fields **x5t** and **x5c** are present, as described in [IETFDRAFT-JWK], or fields **kid**, **n**, and **e** are present, as described in [IETFDRAFT-JWK].

# <span id="page-29-0"></span>**3.2.2 Timers**

None.

# <span id="page-29-1"></span>**3.2.3 Initialization**

The OAuth 2.0 Protocol Extensions do not define any special initialization requirements.

# <span id="page-29-2"></span>**3.2.4 Higher-Layer Triggered Events**

None.

# <span id="page-29-3"></span>**3.2.5 Message Processing Events and Sequencing Rules**

The resources accessed and manipulated by this protocol are the same as those defined in [RFC6749]. They are also listed below for reference:

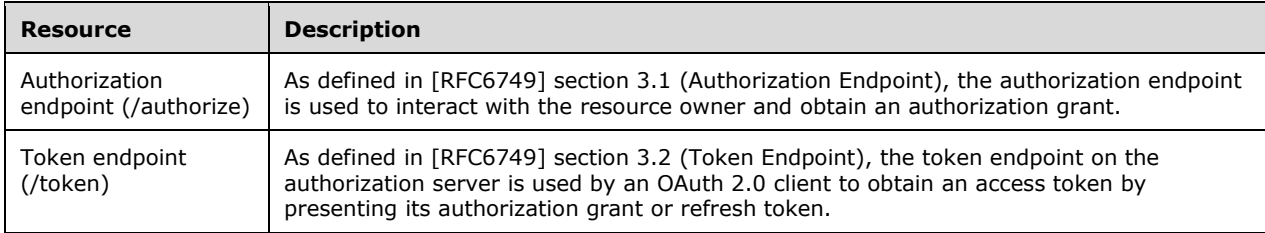

The HTTP responses to all the HTTP methods are defined in corresponding sections of [RFC6749].

The response messages for these methods do not contain custom HTTP headers.

# <span id="page-30-0"></span>**3.2.5.1 Authorization endpoint (/authorize)**

As defined in [RFC6749] section 3.1 (Authorization Endpoint), the authorization endpoint on the authorization server is used to interact with the resource owner and obtain an authorization grant. The following HTTP methods are allowed to be performed on this endpoint.

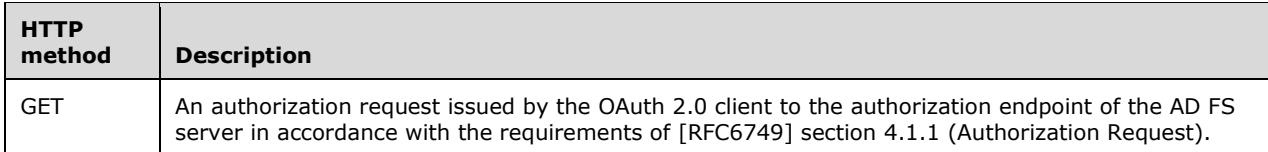

### <span id="page-30-1"></span>**3.2.5.1.1 GET**

Note: Some of the information in this section is subject to change because it applies to an unreleased, preliminary version of the Windows Server operating system, and thus may differ from the final version of the server software when released. All behavior notes that pertain to the unreleased, preliminary version of the Windows Server operating system contain specific references to Windows Server 2016 Technical Preview in the Product Behavior appendix.

This method is transported by an HTTP **GET**.

The method can be invoked through the following URI:

```
/authorize?response_type={response_type}&client_id={client_id}&redirect_uri={redirect_uri}&sc
ope={scope}&state={state}&resource={resource}&resource_params={resource_p
arams}&ClientRequestIdclient-request-
id={ClientRequestId}&login_hint={login_hint}&domain_hint={domain_hint}
```
The format of the authorization request is specified in [RFC6749] section 4.1.1 (Authorization Request). The OAuth 2.0 client MUST specify the query parameters marked as REQUIRED in [RFC6749] section 4.1.1.

In addition to the query parameters marked as REQUIRED in [RFC6749] section 4.1.1, the OAuth 2.0 client uses the following query parameters, which are defined in section 2.2.2 of this document.

**resource:** REQUIREDOPTIONAL. The client MUSTMAY indicate the resource for which it requires authorization from the AD FS server using the *resource* parameter.

- **resource\_params:** OPTIONAL. The client maycan choose to specify this optional query parameter to specify a set of parameters corresponding to the resource secured by the AD FS server for which it requires authorization.
- **ClientRequestIdclient-request-id:** OPTIONAL. The client may can choose to specify this optional query parameter to specify a request ID which is used when logging errors or failures that occur while processing the request.
- **login\_hint:** OPTIONAL. The client  $\frac{m}{2}$  choose to specify this optional query parameter to provide a hint to the AD FS server about the login identifier the end user may might use to log in.
- **domain\_hint:** OPTIONAL. The client can choose to specify this optional query parameter to provide a hint to the AD FS server about the backend authentication service the end user can log in to.
- **nonce:** OPTIONAL. The client can choose to specify this optional query parameter. It is used in the same way as the nonce parameter defined in [OIDCCore] section 3.1.2.1.
- **prompt:** OPTIONAL. The client can choose to specify this optional query parameter. It is used in the same way as the prompt parameter defined in [OIDCCore] section 3.1.2.1.
- **max age:** OPTIONAL. The client can choose to specify this optional query parameter. It is used in the same way as the max age parameter defined in [OIDCCore] section 3.1.2.1.
- **id\_token\_hint:** OPTIONAL. The client can choose to specify this optional query parameter. It is used in the same way as the id\_token\_hint parameter defined in [OIDCCore] section 3.1.2.1.

The request message for this method maycan contain the following optional HTTP headers. The header syntax is defined in section 2.2.1.

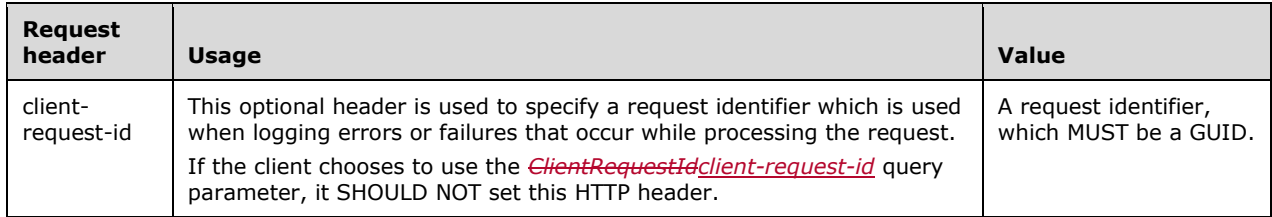

The response message for this method does not contain any custom HTTP headers.

The response message for this method can result in the status codes defined in [RFC6749] section 4.1.2.

# <span id="page-31-0"></span>**3.2.5.1.1.1 Request Body**

The format of the request is defined in [RFC6749] section 4.1.1 (Authorization Request).

# <span id="page-31-1"></span>**3.2.5.1.1.2 Response Body**

The format of the response body is defined in [RFC6749] section 4.1.2 (Authorization Response).

# <span id="page-31-2"></span>**3.2.5.1.1.3 Processing Details**

Note: Some of the information in this section is subject to change because it applies to an unreleased, preliminary version of the Windows Server operating system, and thus may differ from the final version of the server software when released. All behavior notes that pertain to the unreleased, preliminary version of the Windows Server operating system contain specific references to Windows Server 2016 Technical Preview in the Product Behavior appendix.

The steps performed by the AD FS server to respond to an authorization code request are defined in [RFC6749] section 4.1.2 (Authorization Response).

The following additional processing steps are expected as a result of the extensions included in this document:

- TheIf the AD FS server's **ad\_fs\_behavior\_level** is AD\_FS\_BEHAVIOR\_LEVEL\_1, the AD FS server MUST validate that the *resource* query parameter was specified by the OAuth 2.0 client.
- TheIf the OAuth 2.0 client specified the *resource* query parameter, the AD FS server MUST validate that the *resource* query parameter specified by the OAuth 2.0 client matches a resource or relying party registered with the AD FS server.
- If the *resource* query parameter is invalid or not found to be registered on the AD FS server, the AD FS server must respond to the OAuth 2.0 0 client as per the requirements of [RFC6749] section 4.1.2.1 (Error Response). The REQUIRED error parameter of the response MUST be set to the invalid resource error code as defined in section 2.3.1.
- If the OAuth 2.0 client specified the *resource\_params* query parameter the AD FS server MUST base64 URL decode the value of this query parameter, treating padding characters as optional, and convert it to a JSON object for further processing (that is, parse the string value of the query parameter and convert it to a JSON object).
	- If the OAuth 2.0 client specified an authentication method URI as part of the **acr** element of the *resource\_params* query parameter and if the authentication method is valid, the AD FS server MUST use that authentication method when authenticating the user.
	- If the authentication method specified as part of the **acr** element is invalid or not supported by the AD FS server, the AD FS server MUST respond to the OAuth 2.0 client according to the requirements of [RFC6749] section 4.1.2.1. The REQUIRED error parameter of the response MUST be set to invalid request error code as defined in [RFC6749] section 4.1.2.1. This error code is also returned if the value of the *resource\_params* query parameter is invalid (that is, if it cannot be base64 URL decoded or is an invalid JSON-formatted string).
- If the OAuth 2.0 client specified the *login\_hint* query parameter, the AD FS server SHOULD use the value of the *login\_hint* query parameter as a hint about the login identifier the end user maymight use to log in.
- If the OAuth 2.0 client specified either the *ClientRequestIdclient-request-id* query parameter or the **client-request-id** HTTP header in the access token request, the AD FS server MUST use the request identifier specified in the request when logging errors or failures that occur while processing that authorization request.
- If the OAuth 2.0 client specifies both the *ClientRequestIdclient-request-id* query parameter as well as the **client-request-id** HTTP header, the AD FS server MUST use the value specified in the query parameter, when logging errors or failures that occur while processing that authorization request and ignore the value specified in the HTTP header.
- If the AD FS server's **ad fs behavior level** is AD\_FS\_BEHAVIOR\_LEVEL\_2 or higher and the OAuth 2.0 client specified the *nonce* query parameter, the AD FS server includes the provided nonce value in any ID tokens issued for this request as described in [OIDCCore] section 3.1.2.1.
- If the AD FS server's **ad\_fs\_behavior\_level** is AD\_FS\_BEHAVIOR\_LEVEL\_2 or higher and the OAuth 2.0 client provided a value of "none" or "login" for the *prompt* query parameter, the AD FS server follows the behavior described for the prompt parameter in [OIDCCore] section 3.1.2.1.
- If the AD FS server's **ad\_fs\_behavior\_level** is AD\_FS\_BEHAVIOR\_LEVEL\_2 or higher and the OAuth 2.0 client specified the *max\_age* query parameter, the AD FS server follows the processing rules for the max age parameter described in [OIDCCore] section 3.1.2.1.
- If the AD FS server's **ad\_fs\_behavior\_level** is AD\_FS\_BEHAVIOR\_LEVEL\_2 or higher and the OAuth 2.0 client specified the *id\_token\_hint* query parameter, the AD FS server follows the processing rules for the id\_token\_hint parameter described in [OIDCCore] section 3.1.2.1.

# <span id="page-32-0"></span>**3.2.5.2 Token endpoint (/token)**

As defined in [RFC6749] section 3.2 (Token Endpoint), the token endpoint on the AD FS server is used by an OAuth 2.0 client to obtain an access token by presenting its authorization grant or refresh token. The following HTTP methods are allowed to be performed on this endpoint.

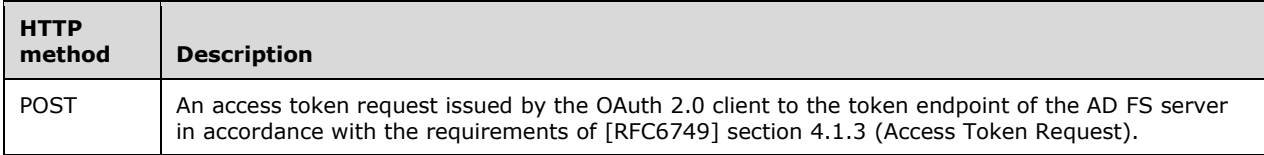

# <span id="page-33-0"></span>**3.2.5.2.1 POST**

This operation is transported by an HTTP **POST**

The operation can be invoked through the following URI:

/token?ClientRequestIdclient-request-id={ClientRequestId}

The format of the access token request is specified in [RFC6749] section 4.1.3 (Access Token Request). The OAuth 2.0 client MUST specify the query parameters marked as REQUIRED in [RFC6749] section 4.1.3.

In addition to the query parameters marked as REQUIRED in [RFC6749] section 4.1.3, the OAuth 2.0 client can choose to send the *ClientRequestIdclient-request-id* query parameter.

**ClientRequestIdclient-request-id:** OPTIONAL. The client maycan choose to specify this optional query parameter to specify a request ID which is used when logging errors or failures that occur while processing the request.

The request message for this method maycan contain the following optional HTTP headers. The header syntax is defined in section 2.2.1.

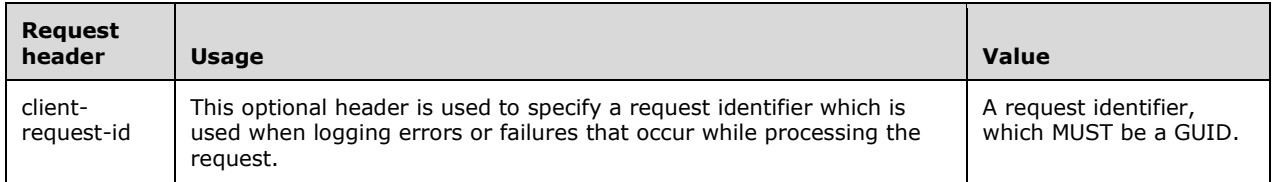

The response message for this method does not contain any custom HTTP headers.

The response message for this method can result in the status codes defined in [RFC6749] sections 5.1 (Successful Response) and 5.2 (Error Response). Additionally, if the AD FS server encountered an error while processing the client's access token request, it maycan return the server error error code defined in this document.

# <span id="page-33-1"></span>**3.2.5.2.1.1 Request Body**

Note: Some of the information in this section is subject to change because it applies to an unreleased, preliminary version of the Windows Server operating system, and thus may differ from the final version of the server software when released. All behavior notes that pertain to the unreleased, preliminary version of the Windows Server operating system contain specific references to Windows Server 2016 Technical Preview in the Product Behavior appendix.

The format of the request is defined in [RFC6749] sections 4.1.3 (Access Token Request) and 6 (Refreshing an Access Token).

In addition to the POST body parameters described in [RFC6749] section 4.1.3, the OAuth 2.0 client can choose to send the following additional parameters:

**requested\_token\_use:** OPTIONAL. See sections 2.2.3 and 2.2.3.1.

**assertion:** OPTIONAL. See sections 2.2.3 and 2.2.3.2.

**resource:** OPTIONAL. See sections 2.2.3 and 2.2.3.3.1.

**use\_windows\_client\_authentication:** OPTIONAL. See sections 2.2.3 and 2.2.3.4.

**csr:** OPTIONAL. See sections 2.2.3 and 2.2.3.5.

**csr\_type:** OPTIONAL. See sections 2.2.3 and 2.2.3.6.

## <span id="page-34-0"></span>**3.2.5.2.1.2 Response Body**

Note: Some of the information in this section is subject to change because it applies to an unreleased, preliminary version of the Windows Server operating system, and thus may differ from the final version of the server software when released. All behavior notes that pertain to the unreleased, preliminary version of the Windows Server operating system contain specific references to Windows Server 2016 Technical Preview in the Product Behavior appendix.

The format of the response body is defined in [RFC6749] sections 4.1.4 (Access Token Response) and 5 (Issuing an Access Token).

In addition to the response parameters defined in [RFC6749], the server can also send the following response parameters:

**resource:** OPTIONAL. See sections 2.2.3 and 2.2.3.3.2.

**x5c:** OPTIONAL. See sections 2.2.3 and 2.2.3.7.

### <span id="page-34-1"></span>**3.2.5.2.1.3 Processing Details**

Note: Some of the information in this section is subject to change because it applies to an unreleased, preliminary version of the Windows Server operating system, and thus may differ from the final version of the server software when released. All behavior notes that pertain to the unreleased, preliminary version of the Windows Server operating system contain specific references to Windows Server 2016 Technical Preview in the Product Behavior appendix.

The steps performed by the AD FS server to process an OAuth 2.0 client's access token request are defined in [RFC6749] sections 4.1.3 (Access Token Response), 5 (Issuing an Access Token), and 6 (Refreshing an Access Token).

The following additional processing steps are expected as a result of the extensions included in this document:

- If the OAuth 2.0 client specified either the *ClientRequestIdclient-request-id* query parameter or the **client-request-id** HTTP header in the access token request, the AD FS server MUST use the request identifier specified in the request when logging errors or failures that occur while processing that access token request.
- If the OAuth 2.0 client specifies both the *ClientRequestIdclient-request-id* query parameter as well as the **client-request-id** HTTP header, the AD FS server MUST use the value specified in the query parameter, when logging errors or failures that occur while processing that authorization request and ignore the value specified in the HTTP header.
- If the AD FS server encountered an internal error when processing the OAuth 2.0 client's access token request, it MUST respond to the OAuth 2.0 client according to the requirements of [RFC6749] section 5.2 (Error Response). The REQUIRED error parameter of the response MUST be set to server error. (section 2.3.2).
- If the AD FS server's **ad\_fs\_behavior\_level** is AD\_FS\_BEHAVIOR\_LEVEL\_2 or higher and the client is refreshing an access token ([RFC6749] section 6):
	- **If the client provides a** *resource* parameter in the request and the provided refresh token is a multi-resource refresh token, the AD FS server issues the access token for the resource given in this request. Otherwise
	- **If the client provides a** *resource* parameter in the request and the provided refresh token is not a multi-resource refresh token, the AD FS server SHOULD either issue an access token for the resource given in this request, or send an error response to the OAuth 2.0 client according

to the requirements of [RFC6749] section 5.2 (Error Response).<3> If sending an error, the recommended value for the REQUIRED error parameter of the response is invalid\_grant.

- If the client does not provide a *resource* parameter in the request, the AD FS server returns an access token for the same resource as was specified when the refresh token was initially granted to the client.
- If the AD FS server's **ad\_fs\_behavior\_level** is AD\_FS\_BEHAVIOR\_LEVEL\_2 or higher and the server is returning a multi-resource refresh token, it includes a *resource* parameter in the response set to the identifier of the resource for which the current access token is being issued.
- If the AD FS server's **ad\_fs\_behavior\_level** is AD\_FS\_BEHAVIOR\_LEVEL\_2 or higher and the *use\_windows\_client\_authentication* parameter has a value of "true", the AD FS server authenticates the client via the HTTP Negotiate Authentication Scheme described in [RFC4559].
	- Upon successful authentication using the HTTP Negotiate Authentication Scheme, the AD FS server verifies that the account used to authenticate is one that was previously associated with the client during client registration: if there is a client registration record with **client id** matching the *client\_id* parameter in the request and the account used is included in the **Windows\_client\_authentication\_accounts** field of the client registration record, then the client authentication is successful and processing continues. Otherwise, the AD FS server sends an error response to the OAuth 2.0 client according to the requirements of [RFC6749] section 5.2 (Error Response). The REQUIRED error parameter of the response MUST be set to invalid\_client.
- If the AD FS server's **ad\_fs\_behavior\_level** is AD\_FS\_BEHAVIOR\_LEVEL\_2 or higher and the client is authenticating using private key jwt, as described in [OIDCCore] section 9:
	- If the client is not configured with the AD FS server to use either the **jwks\_uri** or **sign\_certificates** ADM element, as described in section 3.2.1.2, the AD FS server MUST send an error response to the OAuth 2.0 client according to the requirements of [RFC6749] section 5.2 (Error Response). The REQUIRED error parameter of the response MUST be set to invalid\_client.
	- If the client is configured with the AD FS server to use either the **jwks\_uri** or **sign\_certificates** ADM element, as described in section 3.2.1.2, the AD FS server MUST validate the JSON Web Token signature [IETFDRAFT-JWT] using the certificate or public key identified by the **x5t** or **kid** field [IETFDRAFT-JWK] according to the requirements in [IETFDRAFT-JWT]. If the signature cannot be verified, the AD FS server MUST send an error response to the OAuth 2.0 client according to the requirements of [RFC6749] section 5.2 (Error Response). The REQUIRED error parameter of the response MUST be set to invalid\_client.
- If the AD FS server's **ad fs behavior level** is AD FS BEHAVIOR LEVEL 2 or higher and the *grant\_type* parameter has a value of "urn:ietf:params:oauth:grant-type:jwt-bearer":
	- If the *requested\_token\_use* parameter is not present or has any value other than "on\_behalf\_of" or "logon\_cert", the AD FS server MUST send an error response to the OAuth 2.0 client according to the requirements of [RFC6749] section 5.2 (Error Response). The REQUIRED error parameter of the response MUST be set to invalid\_request.
	- If the *assertion* parameter is not present, the AD FS server MUST send an error response to the OAuth 2.0 client according to the requirements of [RFC6749] section 5.2 (Error Response). The REQUIRED error parameter of the response MUST be set to invalid\_request.
	- If the *resource* parameter is not present, the AD FS server MUST send an error response to the OAuth 2.0 client according to the requirements of [RFC6749] section 5.2 (Error Response). The REQUIRED error parameter of the response MUST be set to invalid request.
- If the *resource* parameter is invalid or not found to be registered on the AD FS server, the AD FS server MUST send an error response to the OAuth 2.0 client according to the requirements of [RFC6749] section 5.2 (Error Response). The REQUIRED error parameter of the response MUST be set to invalid grant.
- If the client specified by the *client\_id* parameter (or otherwise identified by a client authentication method) is not a confidential client or did not provide valid client credentials according to [RFC6749] section 2.3, the AD FS server MUST send an error response to the OAuth 2.0 client according to the requirements of [RFC6749] section 5.2 (Error Response). The REQUIRED error parameter of the response MUST be set to invalid\_client.
- If the *requested\_token\_use* parameter has a value of "on\_behalf\_of":
	- If the *assertion* parameter does not contain a valid, non-expired access token previously issued by the AD FS server for the scope "user\_impersonation" to the resource whose identifier matches the current client identifier (provided either in the *client\_id* parameter or via the client authentication), the AD FS server MUST send an error response to the OAuth 2.0 client according to the requirements of [RFC6749] section 5.2 (Error Response). The REQUIRED error parameter of the response MUST be set to invalid\_grant.
	- The AD FS server issues a new access token to the resource given in the *resource* parameter.
- If the *requested\_token\_use* parameter has a value of "logon\_cert":
	- If the *assertion* parameter does not contain a valid, non-expired access token that was previously issued by the AD FS server for the scope "logon\_cert" to the resource whose identifier matches the current client identifier (provided either in the *client\_id* parameter or by using client authentication), the AD FS server MUST send an error response to the OAuth 2.0 client according to the requirements of [RFC6749] section 5.2 (Error Response). The REQUIRED error parameter of the response MUST be set to invalid\_grant.
	- If the *csr\_type* parameter is not present or is not set to a value of "http://schemas.microsoft.com/windows/pki2009pki/2009/01/enrollment#PKCS10", the AD FS server MUST send an error response to the OAuth 2.0 client according to the requirements of [RFC6749] section 5.2 (Error Response). The REQUIRED error parameter of the response MUST be set to invalid\_request.
	- If the *csr* parameter is not present or is not a valid base64-encoded PKCS#10 request ([MS-WCCE] section 2.2.2.6.1), the AD FS server MUST send an error response to the OAuth 2.0 client according to the requirements of [RFC6749] section 5.2 (Error Response). The REQUIRED error parameter of the response MUST be set to invalid\_request.
	- The AD FS server omits the *access\_token* parameter from the response and instead provides a base64-encoded CMS certificate chain or a CMC full PKI response ([MS-WCCE] section 2.2.2.8) in the *x5c* response parameter. The response that is given in the *x5c* parameter is created based upon the request in the *csr* parameter, as described in [MS-WCCE] section 3.2.1.4.2.1.4.1, with the following exceptions:
		- All fields in the original request except for **SubjectPublicKeyInfo** ([MS-WCCE] section 2.2.2.6.1) are ignored.
		- The **Subject** field of the response MUST match the identity that is represented by the original access token provided in the *assertion* parameter.
- The Extended Key Usage field ([RFC5280] section 4.2.1.12) contains the OIDs 1.3.6.1.5.5.7.3.2 (clientAuth) and 1.3.6.1.4.1.311.20.2.2 (smartcardLogin).

 If the AD FS server's **ad\_fs\_behavior\_level** is AD\_FS\_BEHAVIOR\_LEVEL\_2 or higher and it has not encountered any prior errors in processing, the AD FS server includes an ID token in the response as described in [OIDCCore] section 3.1.3.3.

# <span id="page-37-0"></span>**3.2.6 Timer Events**

None.

# <span id="page-37-1"></span>**3.2.7 Other Local Events**

None.

# <span id="page-38-0"></span>**4 Protocol Examples**

**Note** Throughout these examples, the fictitious names "client.example.com" and "server.example.com" are used as they are used in [RFC6749].

**Note** Throughout these examples, the HTTP samples contain extra line breaks to enhance readability.

### <span id="page-38-1"></span>**4.1 Authorization Code Request**

Refer to [RFC6749] section 4.1.1 (Authorization Request).

```
GET /authorize?response_type=code&client_id=s6BhdRkqt3&state=xyz
&resource= https:%2F%2Fresource_server
               tId &client-request-id=EC09AB2D-9655-453B-B555-3317011523E8
&resource_params=eyJQcm9wZXJ0aWVzIjpbeyJLZXkiOiJhY3IiLCJWYWx1ZSI6IndpYW9ybXVsdGlhdXRobiJ9XX0
&redirect_uri=https%3A%2F%2Fclient%2Eexample%2Ecom%2Fcb HTTP/1.1
Host: server.example.com
```
# <span id="page-38-2"></span>**4.2 Authorization Code Response**

Refer to [RFC6749] section 4.1.2 (Authorization Response).

```
HTTP/1.1 302 Found
Location: https://client.example.com/cb?code=SplxlOBeZQQYbYS6WxSbIA
&state=xyz
```
# <span id="page-38-3"></span>**4.3 Access Token Request**

Refer to [RFC6749] section 4.1.3 (Access Token Request).

```
POST /token HTTP/1.1
Host: server.example.com 
Content-Type: application/x-www-form-urlencoded
grant_type=authorization_code&client_id=s6BhdRkqt3&code=SplxlOBeZQQYbYS6WxSbIA&redirect_uri=h
ttps%3A%2F%2Fclient%2Eexample%2Ecom%2Fcb
```
# <span id="page-38-4"></span>**4.4 Access Token Response**

Refer to [RFC6749] section 5.1 (Successful Response).

```
HTTP/1.1 200 OK
Content-Type: application/json;charset=UTF-8
Cache-Control: no-store
Pragma: no-cache
{
   "access_token":"2YotnFZFEjr1zCsicMWpAA",
  "token type": "bearer",
  "expires_in":3600,
   "refresh_token":"tGzv3JOkF0XG5Qx2TlKWIA"
}
```
#### <span id="page-38-5"></span>**4.5 Access Token Error Response – server\_error**

```
HTTP/1.1 400 Bad Request
Content-Type: application/json;charset=UTF-8
```

```
Cache-Control: no-store
Pragma: no-cache
{
   "error":"server_error"
}
```
#### <span id="page-39-0"></span>**4.6 Access Token Request and Response -– Use of the requested\_token\_use parameterMulti-Resource Refresh Token**

Note: All of the information in this section is subject to change because it applies to an unreleased, preliminary version of the Windows Server operating system, and thus may differ from the final version of the server software when released. All behavior notes that pertain to the unreleased, preliminary version of the Windows Server operating system contain specific references to Windows Server 2016 Technical Preview as an aid to the reader.

This example shows the sequence of requests and responses involved in the use of the *requested\_*a multi-resource refresh token*\_use* parameter.

### <span id="page-39-1"></span>**4.6.1 Authorization Code Request**

Note: All of the information in this section is subject to change because it applies to an unreleased, preliminary version of the Windows Server operating system, and thus may differ from the final version of the server software when released. All behavior notes that pertain to the unreleased, preliminary version of the Windows Server operating system contain specific references to Windows Server 2016 Technical Preview as an aid to the reader.

Refer to [RFC6749] section 4.1.1 (Authorization Request).

GET /authorize?response type=code&client id=s6BhdRkqt3&state=xyz &resource= https:%2F%2Fresource\_server &client-request-id=EC09AB2D-9655-453B-B555-3317011523E8

&resource\_params=eyJQcm9wZXJ0aWVzIjpbeyJLZXkiOiJhY3IiLCJWYWx1ZSI6IndpYW9ybXVsdGlhdXRobiJ9XX

 $\overline{0}$ -<br>&redirect\_uri=https%3A%2F%2Fclient%2Eexample%2Ecom%2Fcb HTTP/1.1 Host: server.example.com

# <span id="page-39-2"></span>**4.6.2 Authorization Code Response**

Refer to [RFC6749] section 4.1.2 (Authorization Response).

```
HTTP/1.1 302 Found
Location: https://client.example.com/cb?code=SplxlOBeZQQYbYS6WxSbIA
&state=xyz
```
# <span id="page-39-3"></span>**4.6.3 Access Token Request**

Refer to [RFC6749] section 4.1.3 (Access Token Request).

```
POST /token HTTP/1.1
Host: server.example.com 
Content-Type: application/x-www-form-urlencoded
grant_type=authorization_code&client_id=s6BhdRkqt3&code=SplxlOBeZQQYbYS6WxSbIA&redirect_uri
=https%3A%2F%2Fclient%2Eexample%2Ecom%2Fcb
```
### <span id="page-40-0"></span>**4.6.4 Access Token Response**

Refer to [RFC6749] section 5.1 (Successful Response).

```
HTTP/1.1 200 OK
Content-Type: application/json;charset=UTF-8
Cache-Control: no-store
Pragma: no-cache
{
 "access_token":"2YotnFZFEjr1zCsicMWpAA",
"token_type":"bearer",
   "expires_in":3600,
  "refresh_token":"tGzv3JOkF0XG5Qx2TlKWIA"
}
```
# <span id="page-40-1"></span>**4.6.5 Access Token Request – Using Multi-Resource Refresh Token**

Refer to [RFC6749] section 4.1.3 (Access Token Request).

```
POST /token HTTP/1.1
Host: server.example.com 
Content-Type: application/x-www-form-urlencoded
grant_type=refresh_token&assertion=tGzv3JOkF0XG5Qx2TlKWIA&client_id=s6BhdRkqt3&code=SplxlOBeZ
QQYbYS6WxSbIA&redirect_uri=https%3A%2F%2Fclient%2Eexample%2Ecom%2Fcb&resource=https:%2F%2Fres
ource_server
```
# <span id="page-40-2"></span>**4.6.6 Access Token Response for Multi-Resource Refresh Token Request**

Refer to [RFC6749] section 5.1 (Successful Response).

```
HTTP/1.1 200 OK
Content-Type: application/json;charset=UTF-8
Cache-Control: no-store
Pragma: no-cache
\overline{7}"access_token": "X0RJQk5FS1NES1NabFNE",
 "token_type":"bearer",
 "expires_in":3600,
  "refresh_token":"U0lETkRKNDMyMzRORVVE"
}
```
### <span id="page-40-3"></span>**4.7 Access Token Request and Response - OAuth on-behalf-of Requests**

This example shows the sequence of requests and responses involved in the use of the *requested\_token\_use* parameter.

### <span id="page-40-4"></span>**4.7.1 Authorization Code Request**

Below is the initial authorization code request made by the client. Note that the client requests the "user\_impersonation" scope, because only an access token that was granted with this scope can be used later when making an OAuth on-behalf-of request.

```
GET /authorize?response_type=code&client_id=s6BhdRkqt3
  &resource=https%3A%2F%2Fresource_server1
  &redirect_uri=https%3A%2F%2Fclient%2Eexample%2Ecom%2Fcb HTTP/1.1
  &scope=user_impersonation HTTP/1.1
Host: server.example.com
```
#### <span id="page-41-0"></span>**4.6.24.7.2 Authorization Code Response**

Note: All of the information in this section is subject to change because it applies to an unreleased, preliminary version of the Windows Server operating system, and thus may differ from the final version of the server software when released. All behavior notes that pertain to the unreleased, preliminary version of the Windows Server operating system contain specific references to Windows Server 2016 Technical Preview as an aid to the reader.

In this example sequence of requests and responses, the AD FS server returns the message below in response to the request in section 4.67.1. Note that because the AD FS server has not rejected the request or indicated a reduced scope via the *scope* response parameter, this response was granted with the previously requested "user\_impersonation" scope.

```
HTTP/1.1 302 Found
Location: https://client.example.com/cb?code=SplxlOBeZQQYbYS6WxSbIA
```
### <span id="page-41-1"></span>**4.6.34.7.3 Initial Access Token Request**

Note: All of the information in this section is subject to change because it applies to an unreleased, preliminary version of the Windows Server operating system, and thus may differ from the final version of the server software when released. All behavior notes that pertain to the unreleased, preliminary version of the Windows Server operating system contain specific references to Windows Server 2016 Technical Preview as an aid to the reader.

In this example sequence of requests and responses, the client redeems the authorization code received in section 4.67.2 by making the request below.

```
POST /token HTTP/1.1
Host: server.example.com
Content-Type: application/x-www-form-urlencoded
grant_type=authorization_code&client_id=s6BhdRkqt3&code=SplxlOBeZQQYbYS6WxSbIA&redirect_uri=h
ttps%3A%2F%2Fclient%2Eexample%2Ecom%2Fcb
```
### <span id="page-41-2"></span>**4.6.44.7.4 Initial Access Token Response**

Note: All of the information in this section is subject to change because it applies to an unreleased, preliminary version of the Windows Server operating system, and thus may differ from the final version of the server software when released. All behavior notes that pertain to the unreleased, preliminary version of the Windows Server operating system contain specific references to Windows Server 2016 Technical Preview as an aid to the reader.

In this example sequence of requests and responses, the AD FS server returns the message below in response to the request in section 4.6.37.3. Note that because the AD FS server has not rejected the request or indicated a reduced scope via the *scope* response parameter, this response was granted with the "user\_impersonation" scope originally requested in section 4.7.1.

```
HTTP/1.1 200 OK
Content-Type: application/json;charset=UTF-8
Cache-Control: no-store
Pragma: no-cache
{
   "access_token":"2YotnFZFEjr1zCsicMWpAA",
  "token type": "bearer",
  "expires_in":3600,
   "refresh_token":"tGzv3JOkF0XG5Qx2TlKWIA"
}
```
#### <span id="page-42-0"></span>**4.6.54.7.5 OAuth on-behalf-of Request**

Note: All of the information in this section is subject to change because it applies to an unreleased, preliminary version of the Windows Server operating system, and thus may differ from the final version of the server software when released. All behavior notes that pertain to the unreleased, preliminary version of the Windows Server operating system contain specific references to Windows Server 2016 Technical Preview as an aid to the reader.

In this example sequence of requests and responses, the first resource, "https://resource\_server1", having received the original access token shown in section 4.67.4, acts as a client and plays that access token to the AD FS server in order to request an access token for a new resource, "https://resource\_server2".

Note that the *grant\_type* is "urn:ietf:params:oauth:grant-type:jwt-bearer", the *requested\_token\_use* is "on\_behalf\_of", the *assertion* is the access token returned in section 4.67.3, the *client\_id* is the same as the resource given in the initial request in section 4.67.1, that this is a confidential client, and that the *resource* parameter is for the new resource, "https://resource\_server2".

```
POST /token HTTP/1.1
Host: server.example.com
Content-Type: application/x-www-form-urlencoded
grant_type=urn%3Aietf%3Aparams%3Aoauth%3Agrant-type%3Ajwt-
bearer&requested_token_use=on_behalf_of&assertion=2YotnFZFEjr1zCsicMWpAA&client_id=https%3A%2
F%2Fresource_server1&client_secret=7Fjfp0ZBr1KtDRbnfVdmIw&resource=https%3A%2F%2Fresource_ser
ver2
```
### <span id="page-42-1"></span>**4.6.64.7.6 OAuth on-behalf-of Response**

Note: All of the information in this section is subject to change because it applies to an unreleased, preliminary version of the Windows Server operating system, and thus may differ from the final version of the server software when released. All behavior notes that pertain to the unreleased, preliminary version of the Windows Server operating system contain specific references to Windows Server 2016 Technical Preview as an aid to the reader.

In this example sequence of requests and responses, the AD FS server returns the below in response to the request in section  $4.67.5$ . The new access token is now intended for resource "https://resource\_server2" rather than "https://resource\_server1" as the token returned in section 4.67.4 was.

```
HTTP/1.1 200 OK
Content-Type: application/json;charset=UTF-8
Cache-Control: no-store
Pragma: no-cache
{
   "access_token":"2YotnFZFEjr1zCsicMWpAA2B",
  "token type":"bearer",
  "expires_in":3600,
}
```
#### <span id="page-42-2"></span>**4.74.8 Access Token Request using Windows Client Authentication**

Note: All of the information in this section is subject to change because it applies to an unreleased, preliminary version of the Windows Server operating system, and thus may differ from the final version of the server software when released. All behavior notes that pertain to the unreleased, preliminary version of the Windows Server operating system contain specific references to Windows Server 2016 Technical Preview as an aid to the reader.

Refer to [RFC6749] section 4.1.3 (Access Token Request).

```
POST /token HTTP/1.1
Host: server.example.com
Content-Type: application/x-www-form-urlencoded
Authorization: Negotiate 89a8742aa8729a8b028
```

```
grant_type=authorization_code&client_id=s6BhdRkqt3&code=SplxlOBeZQQYbYS6WxSbIA&redirect_u
ri=https%3A%2F%2Fclient%2Eexample%2Ecom%2Fcb&use_windows_client_authentication=true
```
#### <span id="page-43-0"></span>**4.84.9 Authorization Code Request with nonce Parameter**

Note: All of the information in this section is subject to change because it applies to an unreleased, preliminary version of the Windows Server operating system, and thus may differ from the final version of the server software when released. All behavior notes that pertain to the unreleased, preliminary version of the Windows Server operating system contain specific references to Windows Server 2016 Technical Preview as an aid to the reader.

Refer to [RFC6749] section 4.1.1 (Authorization Request). For more information on the *nonce* parameter, see [OIDCCore] section 3.1.2.1.

```
GET /authorize?response_type=code&client_id=s6BhdRkqt3&state=xyz
  &resource= https:%2F%2Fresource_server
  &ClientRequestIdclient-request-id=EC09AB2D-9655-453B-B555-3317011523E8
  &nonce=abc123
  &redirect_uri=https%3A%2F%2Fclient%2Eexample%2Ecom%2Fcb HTTP/1.1
Host: server.example.com
```
#### <span id="page-43-1"></span>**4.94.10 Authorization Code Request with prompt Parameter**

Note: All of the information in this section is subject to change because it applies to an unreleased, preliminary version of the Windows Server operating system, and thus may differ from the final version of the server software when released. All behavior notes that pertain to the unreleased, preliminary version of the Windows Server operating system contain specific references to Windows Server 2016 Technical Preview as an aid to the reader.

Refer to [RFC6749] section 4.1.1 (Authorization Request). For more information on the *prompt* parameter, see [OIDCCore] section 3.1.2.1.

```
GET /authorize?response_type=code&client_id=s6BhdRkqt3&state=xyz
  &resource= https:%2F%2Fresource_server
   &ClientRequestIdclient-request-id=EC09AB2D-9655-453B-B555-3317011523E8
  &prompt=login
  &redirect_uri=https%3A%2F%2Fclient%2Eexample%2Ecom%2Fcb HTTP/1.1
Host: server.example.com
```
#### <span id="page-43-2"></span>**4.104.11 Authorization Code Request with max\_age Parameter**

Note: All of the information in this section is subject to change because it applies to an unreleased, preliminary version of the Windows Server operating system, and thus may differ from the final version of the server software when released. All behavior notes that pertain to the unreleased, preliminary version of the Windows Server operating system contain specific references to Windows Server 2016 Technical Preview as an aid to the reader.

Refer to [RFC6749] section 4.1.1 (Authorization Request). For more information on the *max\_age* parameter, see [OIDCCore] section 3.1.2.1.

GET /authorize?response\_type=code&client\_id=s6BhdRkqt3&state=xyz

```
 &resource= https:%2F%2Fresource_server
   &ClientRequestIdclient-request-id=EC09AB2D-9655-453B-B555-3317011523E8
   &max_age=6000
  &redirect_uri=https%3A%2F%2Fclient%2Eexample%2Ecom%2Fcb HTTP/1.1
Host: server.example.com
```
# <span id="page-44-0"></span>**4.114.12 Authorization Code Request with id\_token\_hint Parameter**

Note: All of the information in this section is subject to change because it applies to an unreleased, preliminary version of the Windows Server operating system, and thus may differ from the final version of the server software when released. All behavior notes that pertain to the unreleased, preliminary version of the Windows Server operating system contain specific references to Windows Server 2016 Technical Preview as an aid to the reader.

Refer to [RFC6749] section 4.1.1 (Authorization Request). For more information on the *id\_token\_hint* parameter, see [OIDCCore] section 3.1.2.1.

```
GET /authorize?response_type=code&client_id=s6BhdRkqt3&state=xyz
  &resource= https:%2F%2Fresource_server
   &ClientRequestIdclient-request-id=EC09AB2D-9655-453B-B555-3317011523E8 
&id_token_hint=eyJhbGciOiJSUzI1NiIsImtpZCI6IjFlOWdkazcifQ.ewogImlzcyI6ICJodHRwOi8vc2VydmVyLmV
4YW1wbGUuY29tIiwKICJzdWIiOiAiMjQ4Mjg5NzYxMDAxIiwKICJhdWQiOiAiczZCaGRSa3F0MyIsCiAibm9uY2UiOiAi
bi0wUzZfV3pBMk1qIiwKICJleHAiOiAxMzExMjgxOTcwLAogImlhdCI6IDEzMTEyODA5NzAKfQ.ggW8hZ1EuVLuxNuuIJ
KX V8a OMXzR0EHR9R6jgdqrOOF4daGU96Sr P6qJp6IcmD3HP99Obi1PRs-cwh3LO-
p146waJ8IhehcwL7F09JdijmBqkvPeB2T9CJNqeGpe-
gccMg4vfKjkM8FcGvnzZUN4_KSP0aAp1tOJ1zZwgjxqGByKHiOtX7TpdQyHE5lcMiKPXfEIQILVq0pc_E2DzL7emopWoa
oZTF_m0_N0YzFC6g6EJbOEoRoSK5hoDalrcvRYLSrQAZZKflyuVCyixEoV9GfNQC3_osjzw2PAithfubEEBLuVVk4XUVr
WOLrLl0nx7RkKU8NXNHq-rvKMzqg
  &redirect_uri=https%3A%2F%2Fclient%2Eexample%2Ecom%2Fcb HTTP/1.1
```
Host: server.example.com

## <span id="page-44-1"></span>**4.124.13 Access Token Request and Response - OAuth logon certificate requests**

Note: All of the information in this section is subject to change because it applies to an unreleased, preliminary version of the Windows Server operating system, and thus may differ from the final version of the server software when released. All behavior notes that pertain to the unreleased, preliminary version of the Windows Server operating system contain specific references to Windows Server 2016 Technical Preview as an aid to the reader.

This example shows the sequence of requests and responses involved in an OAuth logon certificate request.

### <span id="page-44-2"></span>**4.12.14.13.1 Authorization Code Request**

Note: All of the information in this section is subject to change because it applies to an unreleased, preliminary version of the Windows Server operating system, and thus may differ from the final version of the server software when released. All behavior notes that pertain to the unreleased, preliminary version of the Windows Server operating system contain specific references to Windows Server 2016 Technical Preview as an aid to the reader.

The following message is the initial authorization code request made by the client. Note that the client requests the "logon cert" scope, because only an access token that was granted with this scope can be used later when making an OAuth logon certificate request.

```
GET /authorize?response_type=code&client_id=s6BhdRkqt3
  &resource=https%3A%2F%2Fresource_server1
  &redirect_uri=https%3A%2F%2Fclient%2Eexample%2Ecom%2Fcb HTTP/1.1
  &scope=logon_cert HTTP/1.1
```
#### <span id="page-45-0"></span>**4.12.24.13.2 Authorization Code Response**

Note: All of the information in this section is subject to change because it applies to an unreleased, preliminary version of the Windows Server operating system, and thus may differ from the final version of the server software when released. All behavior notes that pertain to the unreleased, preliminary version of the Windows Server operating system contain specific references to Windows Server 2016 Technical Preview as an aid to the reader.

The following message is returned by the AD FS server in response to the request shown in section 4.1213.1. Note that because the AD FS server has not rejected the request or indicated a reduced scope via the *scope* response parameter, this response was granted with the previously requested "logon\_cert" scope.

```
HTTP/1.1 302 Found
Location: https://client.example.com/cb?code=SplxlOBeZQQYbYS6WxSbIA
```
#### <span id="page-45-1"></span>**4.12.34.13.3 Initial Access Token Request**

Note: All of the information in this section is subject to change because it applies to an unreleased, preliminary version of the Windows Server operating system, and thus may differ from the final version of the server software when released. All behavior notes that pertain to the unreleased, preliminary version of the Windows Server operating system contain specific references to Windows Server 2016 Technical Preview as an aid to the reader.

The client redeems the authorization code that was received in the message shown in section 4.1213.2 by making the following request.

```
POST /token HTTP/1.1
Host: server.example.com
Content-Type: application/x-www-form-urlencoded
grant_type=authorization_code&client_id=s6BhdRkqt3&code=SplxlOBeZQQYbYS6WxSbIA&redirect_uri=h
ttps%3A%2F%2Fclient%2Eexample%2Ecom%2Fcb
```
#### <span id="page-45-2"></span>**4.12.44.13.4 Initial Access Token Response**

Note: All of the information in this section is subject to change because it applies to an unreleased, preliminary version of the Windows Server operating system, and thus may differ from the final version of the server software when released. All behavior notes that pertain to the unreleased, preliminary version of the Windows Server operating system contain specific references to Windows Server 2016 Technical Preview as an aid to the reader.

This message is returned by the AD FS server in response to the request shown in section  $4.1213.3$ . Note that because the AD FS server has not rejected the request or indicated a reduced scope via the *scope* response parameter, this response was granted with the "logon cert" scope originally requested in section 4.13.1.

```
HTTP/1.1 200 OK
Content-Type: application/json;charset=UTF-8
Cache-Control: no-store
Pragma: no-cache
{
   "access_token":"2YotnFZFEjr1zCsicMWpAA",
   "token_type":"bearer",
   "expires_in":3600,
```
 "refresh\_token":"tGzv3JOkF0XG5Qx2TlKWIA" }

### <span id="page-46-0"></span>**4.12.54.13.5 OAuth logon certificate Request**

Note: All of the information in this section is subject to change because it applies to an unreleased, preliminary version of the Windows Server operating system, and thus may differ from the final version of the server software when released. All behavior notes that pertain to the unreleased, preliminary version of the Windows Server operating system contain specific references to Windows Server 2016 Technical Preview as an aid to the reader.

The first resource, "https://resource\_server1", having received the original access token shown in section 4.1213.4, acts as a client and sends that access token to the AD FS server in order to request a certificate.

```
POST /token HTTP/1.1
Host: server.example.com
Content-Type: application/x-www-form-urlencoded
grant_type=urn%3Aietf%3Aparams%3Aoauth%3Agrant-type%3Ajwt-
bearer&requested_token_use=logon_cert&assertion=2YotnFZFEjr1zCsicMWpAA&client_id=https%3A%2F%
2Fresource_server1&client_secret=7Fjfp0ZBr1KtDRbnfVdmIw&resource=https%3A%2F%2Fresource_serve
r1&csr_type=http%3A%2F%2Fschemas.microsoft.com%2Fwindows%2Fpki%2F2009%2F01%2Fenrollment%23PKC
S10&csr=MIIDYzCCA
```
Note the following:

- The *grant\_type* parameter is "urn:ietf:params:oauth:grant-type:jwt-bearer".
- The *requested\_token\_use* parameter is "logon\_cert".
- The *assertion* parameter is the access token returned in section 4.1213.4.
- The *client* id parameter is the same as the resource given in the initial request in section 4.<del>12</del>13.1.
- This is a confidential client (as indicated by the *client\_secret* parameter).
- The *csr\_type* parameter is "http://schemas.microsoft.com/windows/<del>pki2009</del>pki/2009/01/enrollment#PKCS10".
- The *csr* parameter is a base64-encoded PKCS#10 certificate request.

#### <span id="page-46-1"></span>**4.12.64.13.6 OAuth logon certificate Response**

Note: All of the information in this section is subject to change because it applies to an unreleased, preliminary version of the Windows Server operating system, and thus may differ from the final version of the server software when released. All behavior notes that pertain to the unreleased, preliminary version of the Windows Server operating system contain specific references to Windows Server 2016 Technical Preview as an aid to the reader.

This message is returned by the AD FS server in response to the request shown in section 4.1213.5. The response contains the certificate response in the *x5c* parameter rather than an access token.

```
HTTP/1.1 200 OK
Content-Type: application/json;charset=UTF-8
Cache-Control: no-store
Pragma: no-cache
{
   "x5c":"MIIELDCCA",
```

```
[MS-OAPX-Diff] - v20160714
OAuth 2.0 Protocol Extensions
Copyright © 2016 Microsoft Corporation
Release: July 14, 2016
```

```
 "token_type":"bearer",
 "expires_in":3600
}
```
# <span id="page-48-0"></span>**5 Security**

# <span id="page-48-1"></span>**5.1 Security Considerations for Implementers**

None.

# <span id="page-48-2"></span>**5.2 Index of Security Parameters**

None.

# <span id="page-49-0"></span>**6 Appendix A: Full JSON Schema**

resource\_params= {

```
 "Properties":[{"Key":"acr","Value":"wiaormultiauthn"}]
```
}

# <span id="page-50-0"></span>**7 Appendix B: Product Behavior**

The information in this specification is applicable to the following Microsoft products or supplemental software. References to product versions include released service packs.

Note: Some of the information in this section is subject to change because it applies to an unreleased, preliminary version of the Windows Server operating system, and thus may differ from the final version of the server software when released. All behavior notes that pertain to the unreleased, preliminary version of the Windows Server operating system contain specific references to Windows Server 2016 Technical Preview as an aid to the reader.

- Windows Server 2012 R2 operating system
- Windows Server 2016 Technical Preview operating system

Exceptions, if any, are noted below. If a service pack or Quick Fix Engineering (QFE) number appears with the product version, behavior changed in that service pack or QFE. The new behavior also applies to subsequent service packs of the product unless otherwise specified. If a product edition appears with the product version, behavior is different in that product edition.

Unless otherwise specified, any statement of optional behavior in this specification that is prescribed using the terms SHOULD or SHOULD NOT implies product behavior in accordance with the SHOULD or SHOULD NOT prescription. Unless otherwise specified, the term MAY implies that the product does not follow the prescription.

<1> Section 1.6: Support for the OAuth 2.0 protocol in AD FS is available starting with the Windows Server 2012 R2.

<2> Section 3.2.1.1: The following table shows what values **ad\_fs\_behavior\_level** can be set to on various Windows operating system versions.

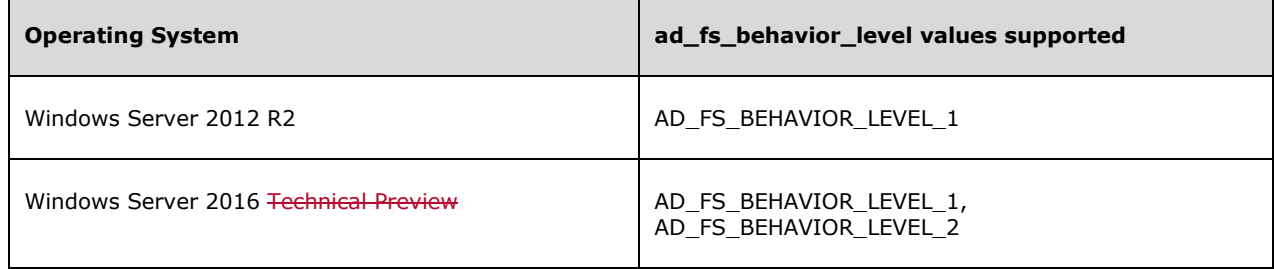

<3> Section 3.2.5.2.1.3: Windows implementations return an access token for the resource given in this request even if the provided refresh token is not a multi-resource refresh token.

# <span id="page-51-0"></span>**8 Change Tracking**

This section identifies changes that were made to this document since the last release. Changes are classified as New, Major, Minor, Editorial, or No change.

The revision class **New** means that a new document is being released.

The revision class **Major** means that the technical content in the document was significantly revised. Major changes affect protocol interoperability or implementation. Examples of major changes are:

- A document revision that incorporates changes to interoperability requirements or functionality.
- The removal of a document from the documentation set.

The revision class **Minor** means that the meaning of the technical content was clarified. Minor changes do not affect protocol interoperability or implementation. Examples of minor changes are updates to clarify ambiguity at the sentence, paragraph, or table level.

The revision class **Editorial** means that the formatting in the technical content was changed. Editorial changes apply to grammatical, formatting, and style issues.

The revision class **No change** means that no new technical changes were introduced. Minor editorial and formatting changes may have been made, but the technical content of the document is identical to the last released version.

Major and minor changes can be described further using the following change types:

- New content added.
- Content updated.
- Content removed.
- New product behavior note added.
- Product behavior note updated.
- Product behavior note removed.
- New protocol syntax added.
- Protocol syntax updated.
- Protocol syntax removed.
- New content added due to protocol revision.
- Content updated due to protocol revision.
- Content removed due to protocol revision.
- New protocol syntax added due to protocol revision.
- Protocol syntax updated due to protocol revision.
- Protocol syntax removed due to protocol revision.
- Obsolete document removed.

Editorial changes are always classified with the change type **Editorially updated**.

Some important terms used in the change type descriptions are defined as follows:

- **Protocol syntax** refers to data elements (such as packets, structures, enumerations, and methods) as well as interfaces.
- **Protocol revision** refers to changes made to a protocol that affect the bits that are sent over the wire.

The changes made to this document are listed in the following table. For more information, please contact dochelp@microsoft.com.

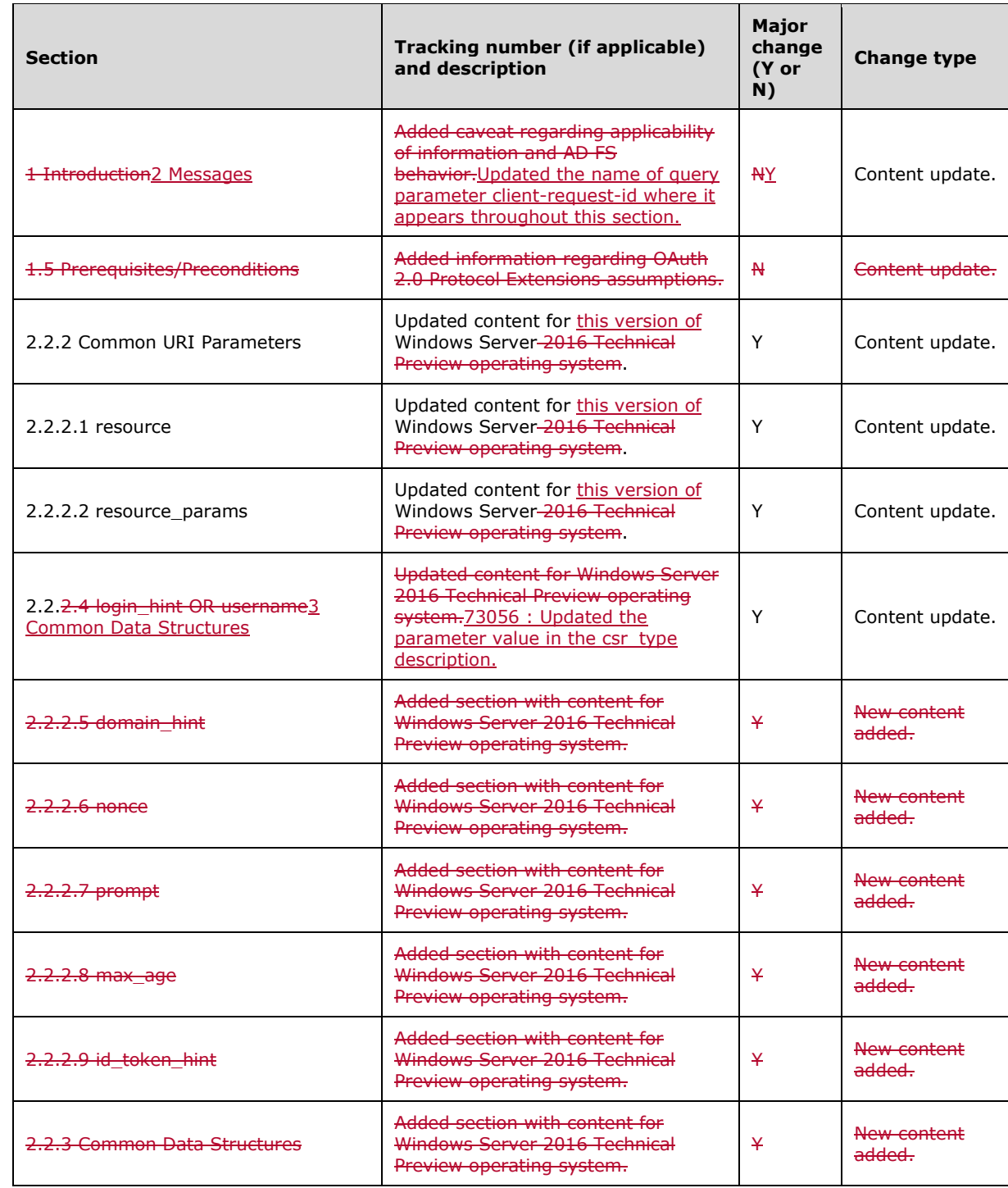

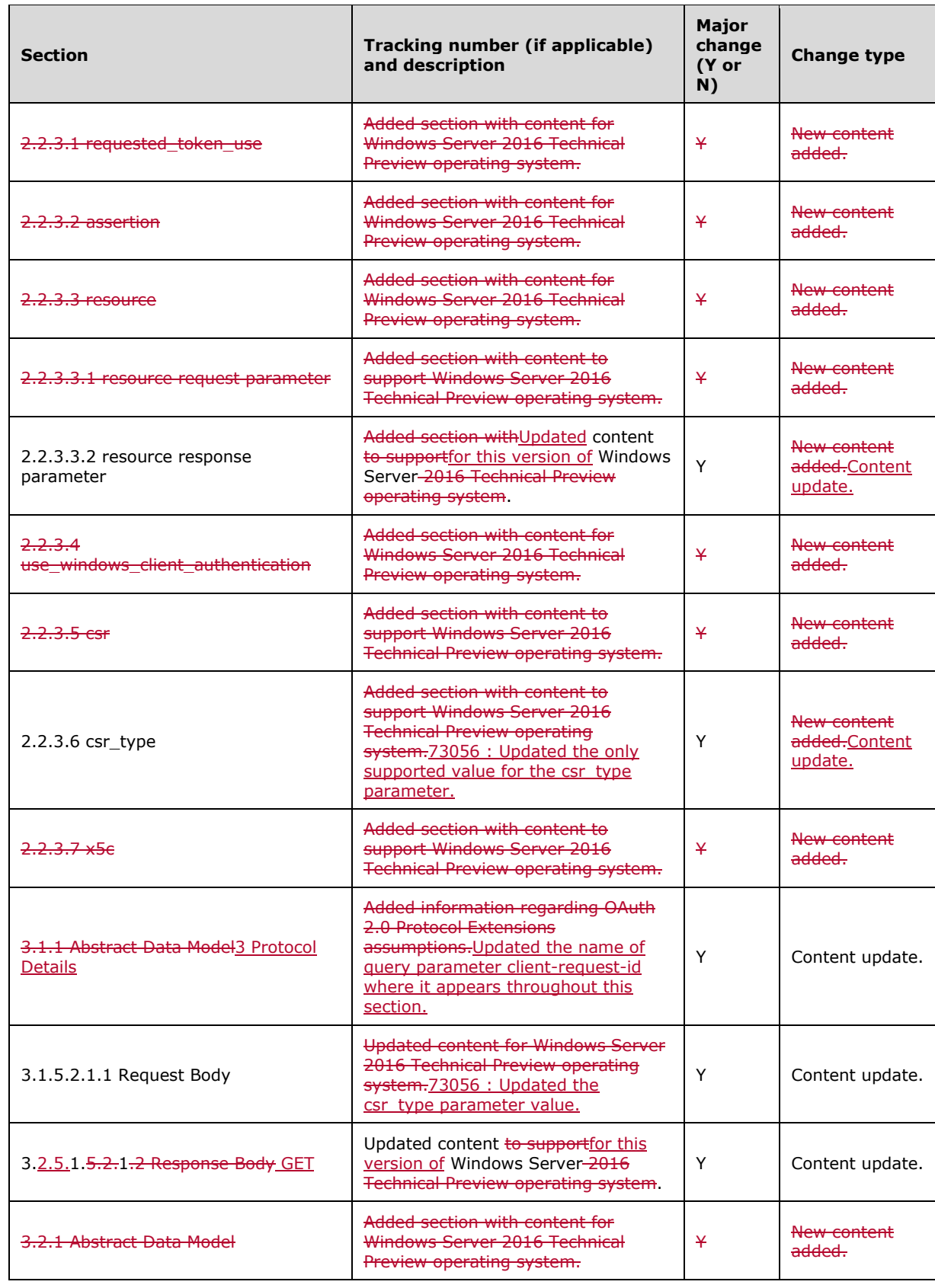

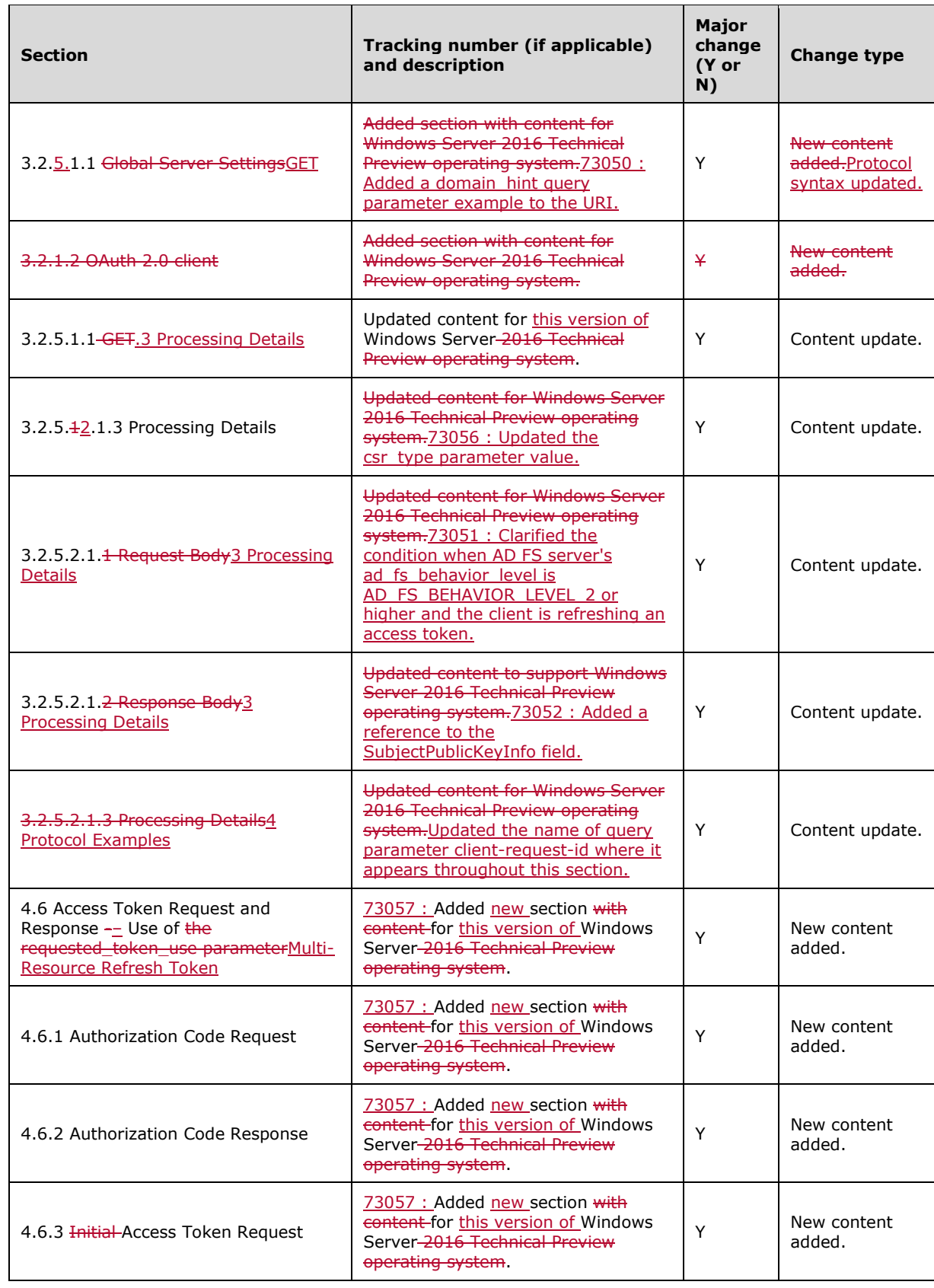

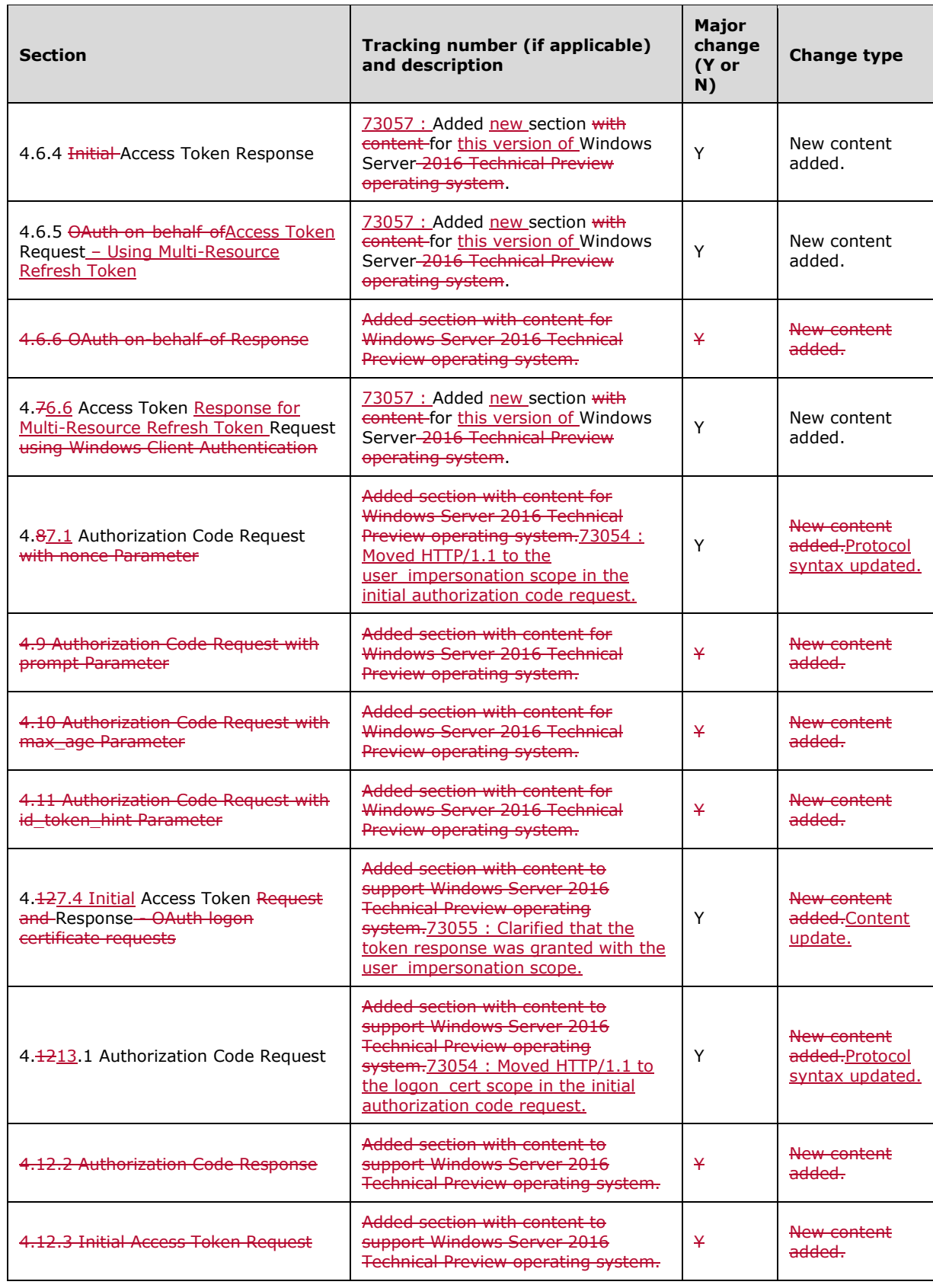

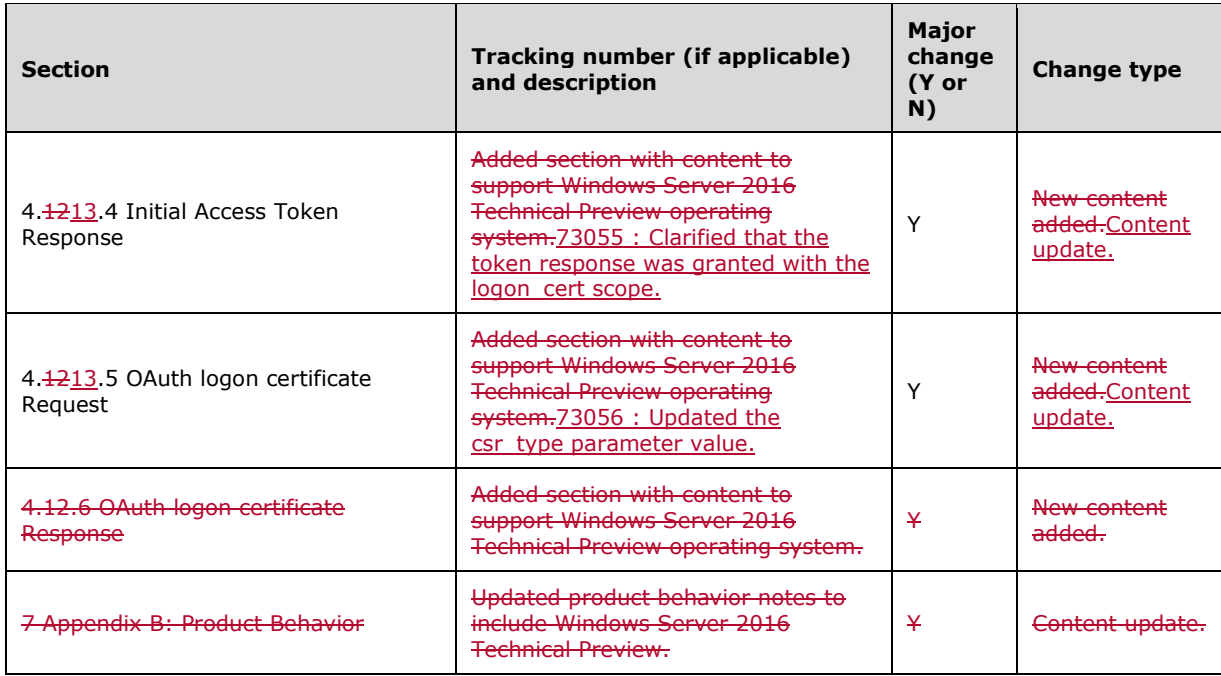

# <span id="page-57-0"></span>**9 Index**

### **A**

Applicability 10

# **C**

Capability negotiation 10 Change tracking 52

## **E**

Examples Access Token Error Response – server\_error example 39 Access Token Request and Response - OAuth logon certificate requests example 45 Access Token Request and Response - Use of the requested token use parameterOAuth on-behalf-of Requests example 41 Access Token Request and Response – Use of Multi-Resource Refresh Token example 40 Access Token Request example 39 Access Token Request using Windows Client Authentication example 43 Access Token Response example 39 Authorization Code Request example 39 Authorization Code Request with id token hint Parameter example 45 Authorization Code Request with max\_age Parameter example 44 Authorization Code Request with nonce Parameter example 44 Authorization Code Request with prompt Parameter example 44 Authorization Code Response example 39

#### **F**

Fields - vendor-extensible 10 Full JSON schema 50

### **G**

Glossary 7

### **I**

Implementer - security considerations 49 Index of security parameters 49 Informative references 9 Introduction 7

### **J**

JSON schema 50

#### **M**

Messages transport 11

# **N**

Normative references 8

### **O**

Oauthextension client Abstract data model 26

 Higher-layer triggered events 26 Initialization 26 Message processing events and sequencing rules 26 Other local events 28 Timer events 28 Timers 26 Oauthextension server Abstract data model 29 Higher-layer triggered events 30 Initialization 30 Message processing events and sequencing rules 30 Other local events 38 Timer events 38 Timers 30 Overview (synopsis) 9

#### **P**

Parameters - security index 49 Preconditions 10 Prerequisites 10 Product behavior 51 Protocol Details OAuthExtension Client 26 OAuthExtension Server 28 Protocol examples Access Token Error Response – server\_error 39 Access Token Request 39 Access Token Request and Response - OAuth logon certificate requests 45 Access Token Request and Response - OAuth on-behalf-of Requests 41 Access Token Request and Response – Use of the requested token use parameter Multi-Resource Refresh Token 40 Access Token Request using Windows Client Authentication 43 Access Token Response 39 Authorization Code Request 39 Authorization Code Request with id\_token\_hint Parameter 45 Authorization Code Request with max\_age Parameter 44 Authorization Code Request with nonce Parameter 44 Authorization Code Request with prompt Parameter 44 Authorization Code Response 39

#### **R**

References informative 9 normative 8 Relationship to other protocols 9

#### **S**

**Security**  implementer considerations 49 parameter index 49 Standards assignments 10

#### **T**

Tracking changes 52 Transport 11

#### **V**

Vendor-extensible fields 10 Versioning 10